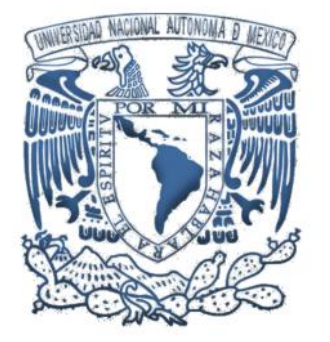

# ESTIMACIÓN DE COBERTURA REAL EN ESTRUCTURAS CORALINA

Tesis profesional

Que para obtener el título de Biólogo presenta:

Pérez Huesca Rogelio Arturo

Director de tesis:

Dr. Antonio Valencia Hernández

México, D.F. Abril, 2015

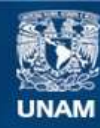

Universidad Nacional Autónoma de México

**UNAM – Dirección General de Bibliotecas Tesis Digitales Restricciones de uso**

#### **DERECHOS RESERVADOS © PROHIBIDA SU REPRODUCCIÓN TOTAL O PARCIAL**

Todo el material contenido en esta tesis esta protegido por la Ley Federal del Derecho de Autor (LFDA) de los Estados Unidos Mexicanos (México).

**Biblioteca Central** 

Dirección General de Bibliotecas de la UNAM

El uso de imágenes, fragmentos de videos, y demás material que sea objeto de protección de los derechos de autor, será exclusivamente para fines educativos e informativos y deberá citar la fuente donde la obtuvo mencionando el autor o autores. Cualquier uso distinto como el lucro, reproducción, edición o modificación, será perseguido y sancionado por el respectivo titular de los Derechos de Autor.

### **RESUMEN**

La estimación de cobertura coralina real es importante en la evaluación y monitoreo de las comunidades arrecifales. Los métodos e investigaciones actuales se centran en estimaciones de cobertura basadas en aproximaciones ambiguas hacia formas geométricas perfectas tales como prismas, semiesferas y área proporcional ocupada dentro de cuadrantes, sin dar mucho peso a la forma real de los organismos. En este trabajo se presenta una alternativa para la estimación de cobertura de estructuras coralinas mediante aproximación a sus formas geométricas reales utilizando visión estereoscópica. Dicha aproximación permite la estimación de tamaños reales tridimensionales de individuos de *Pseudodiploria strigosa* y *Acropora prolifera*. Cada especie es representante de estructuras coralinas cuasi-esféricas y ramificadas respectivamente. Para *P. strigosa* la cobertura se estimó empleando geometría esférica, restándole los casquetes faltantes para el cálculo de la proporción de cobertura viva del estimado esférico total. De esta manera se determinó que sólo el 79% en promedio de las esferas es cobertura viva, el 21% restante corresponde a faltantes, de los cuales el 3% resultaron faltantes por daños, y el 18% faltantes naturales. La comparación entre esta aproximación geométrica y el método de conteo de pixeles arrojó que este último subestima la cubertura viva, ya que depende de la proyección con que se visualizan las estructuras coralinas.

Para la estimación de cobertura en estructuras ramificadas se generaron dos soluciones inéditas para *A. prolifera*, la primera mediante la curva acumulada de aparición de ramas, respecto al punto de origen basal de los organismos (la cual se puede aproximar considerándose como una curva logística), y la segunda basada en el principio gravimétrico, asumiendo que la suma de todos los segmentos se aproxima a un solo cilindro, del cual se puede estimar su área superficial conociendo su peso. Se comprobó que el modelo fractal para la estimación de cobertura en *A. prolifera* resultó no ser aplicable debido a que su patrón estructural ramificado posee gran variabilidad en cuanto a número de ramificaciones por nodo y de longitud de los segmentos entre nodos, por lo que el principio de auto similitud en que se basa el álgebra fractal no se cumple. La viabilidad de ambas alternativas se confirmó en muestras de organismos provenientes del Arrecife Santiaguillo, Veracruz, México.

Palabras clave: Corales, Digitalización 3D, Cobertura, *Pseudodiplioria strigosa*, *Acropora Prolifera*, Forma.

### **Dedicatoria**

*A Rogelio Pérez Sr. y Blanca de Pérez*

### **Agradecimientos**

A la UNAM en General y en particular a la Dirección General de Asuntos del Personal Académico (DGAPA) por el financiamiento otorgado mediante el Programa de Apoyo a Proyectos de Investigación e Innovación Tecnológica (PAPIIT), proyecto IT226311.

Al instituto GEÓGEBRA internacional (IGI) por el excelente software desarrollado el cual tiene y tendrá múltiples aplicaciones en el campo de la investigación y por su libre acceso.

Al Dr. Antonio Valencia Hernández por su invalorable aportación como asesor, formador profesional y mentor, la cual fue indispensable para poder elaborar este trabajo con calidad.

Alumnos y Tesistas integrantes del Laboratorio de Biología acuática de la Facultad de Estudios Superiores Zaragoza, quienes colaboraron arduamente hacia la culminación exitosa de este trabajo.

### **Contenido**

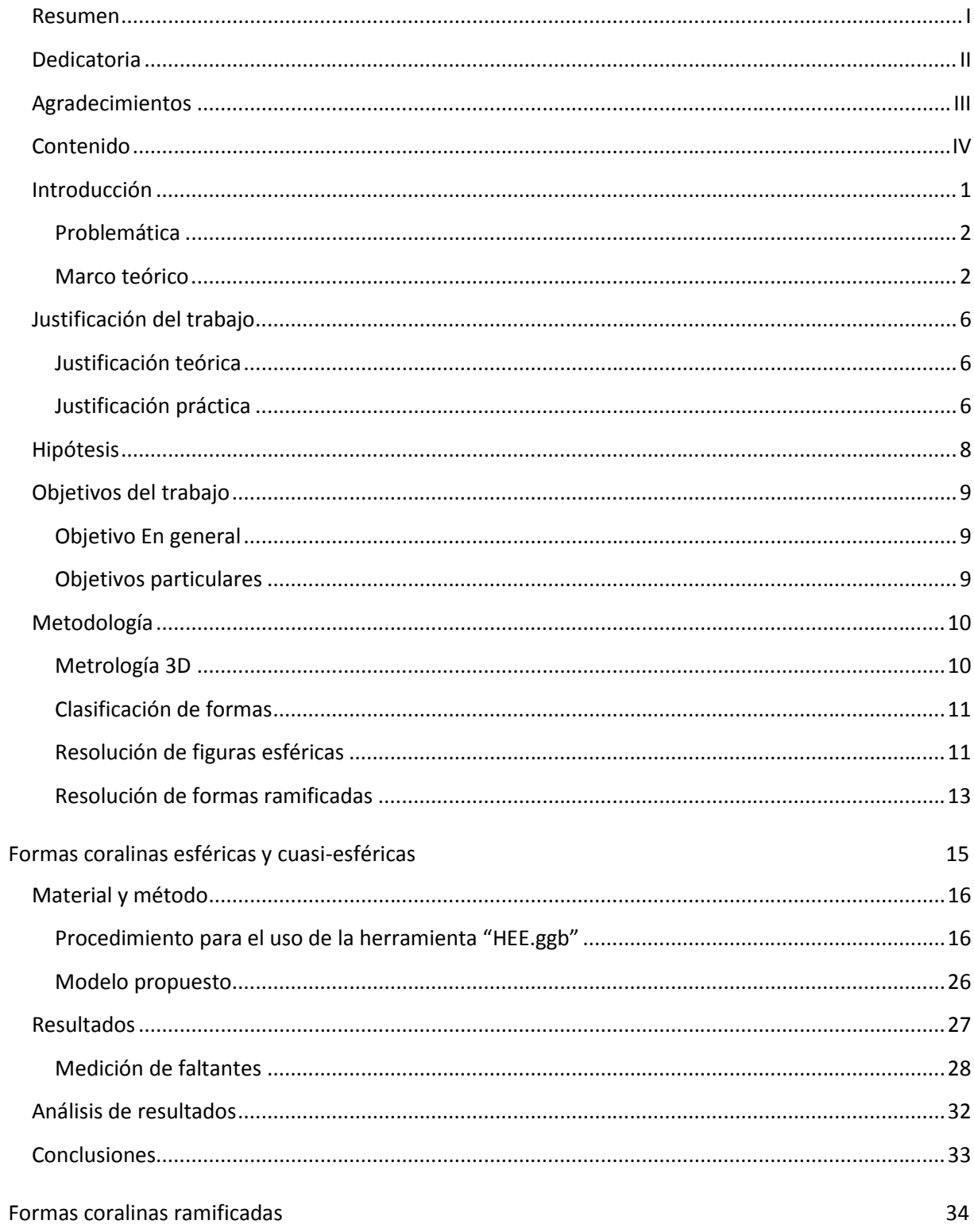

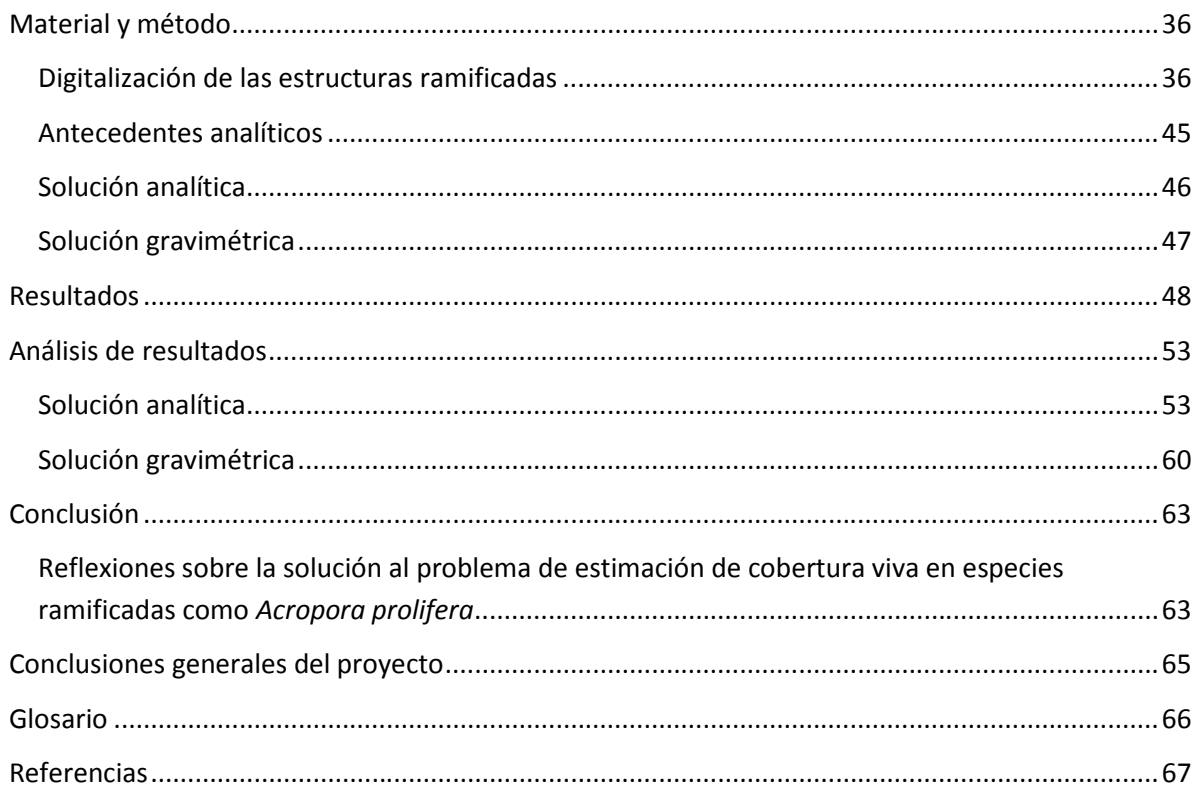

### **LISTA DE FIGURAS**

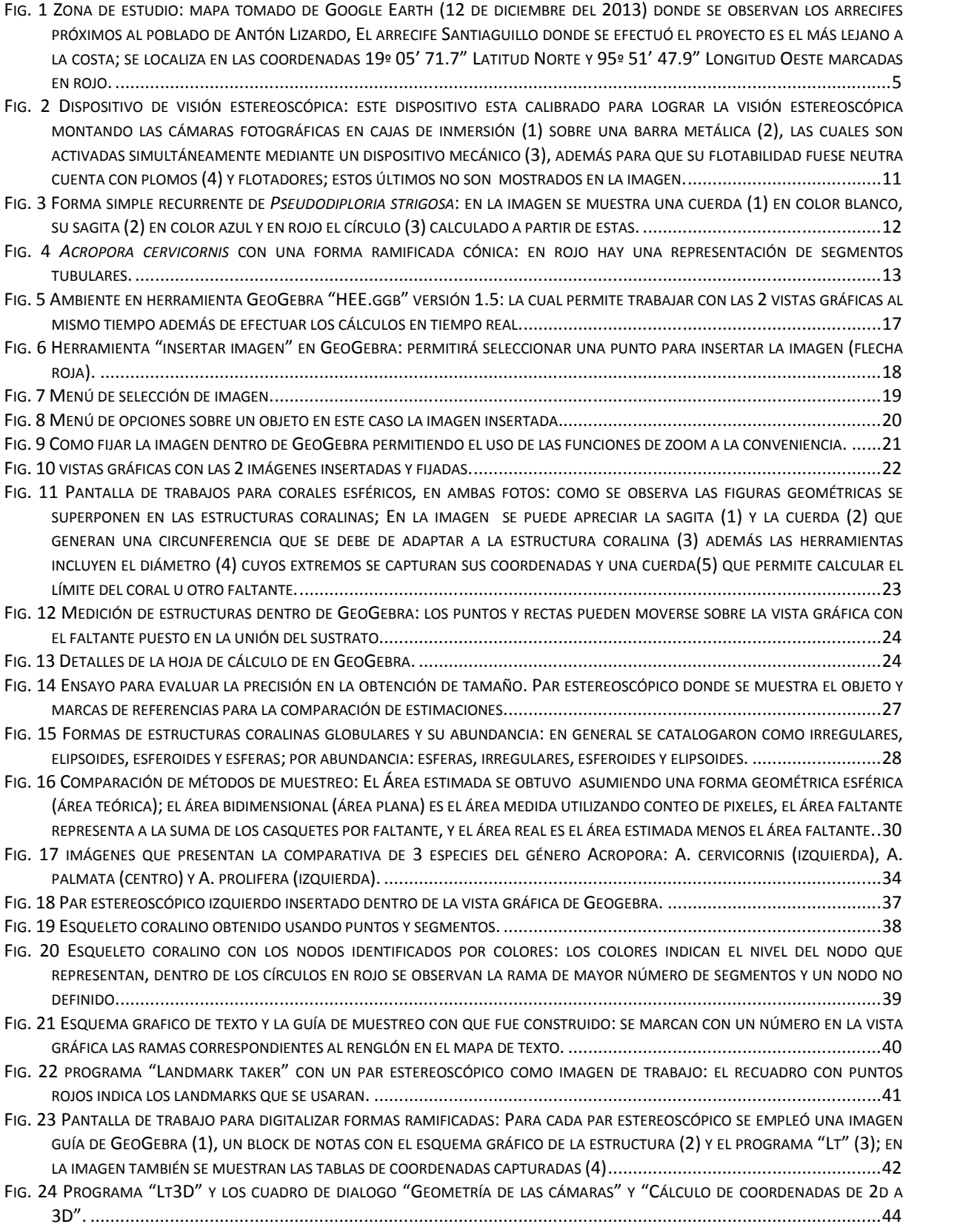

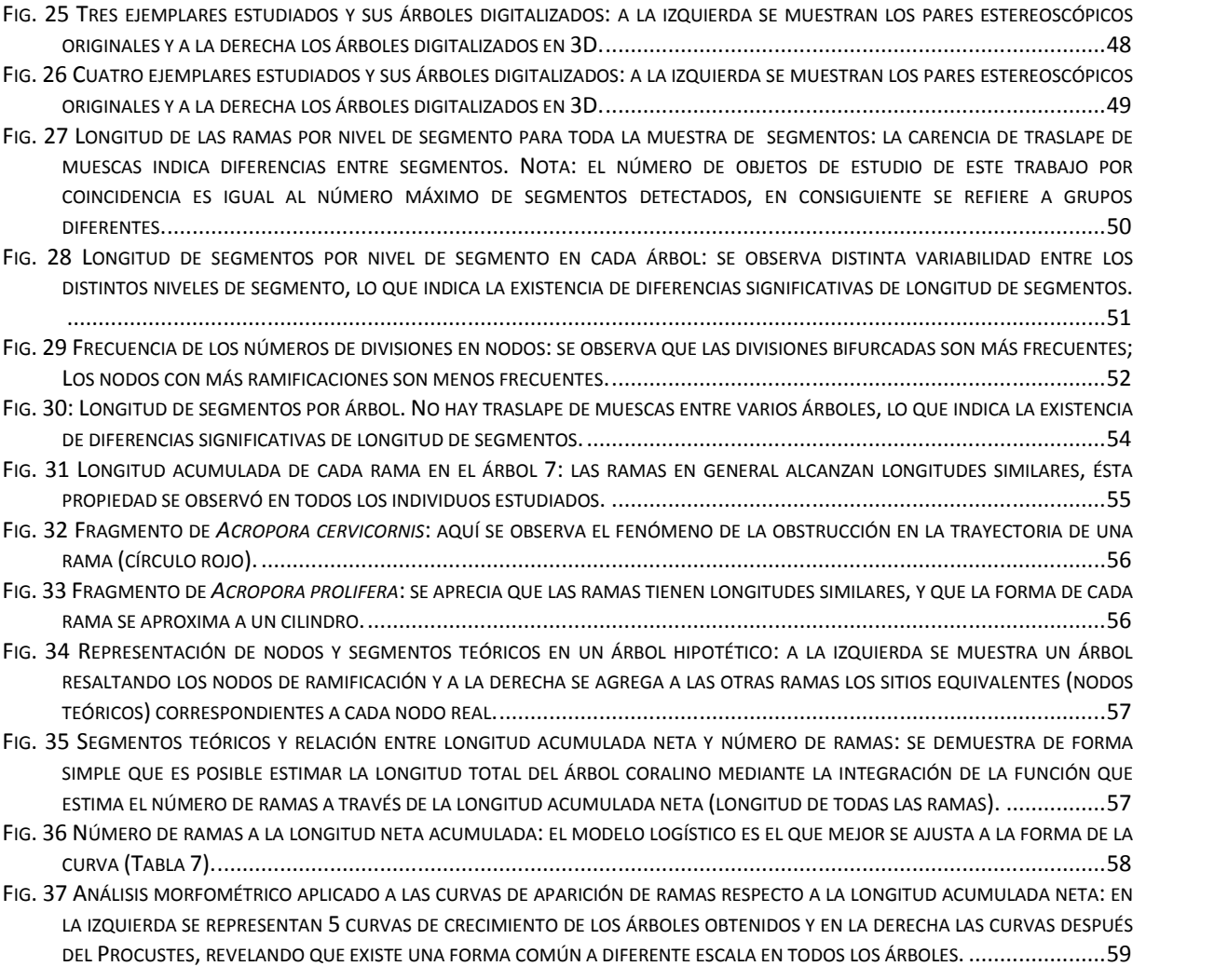

# **LISTA DE ECUACIONES**

![](_page_9_Picture_7.jpeg)

### **INTRODUCCIÓN**

Los sistemas arrecifales coralinos son uno de los ambientes más importantes por su valor ecológico, ambiental, económico (turístico, alimentario, minero), cultural, y estético (Muñiz, 2004). Su valor radica en que son un sostén de recursos para un gran número de especies marinas, proveen refugio y contribuyen gran parte a la productividad marina, además que suelen procesar gran parte de la materia orgánica disuelta y en suspensión (Cortés y Jiménez, 2003).

El valor económico de los arrecifes coralinos es variable según el lugar, pero se estima alrededor de 29.8 miles de millones de dólares (1 MMD = 1 Billon US Dollars), de los cuales el turismo produce 9.6 MMD, la protección costera 9 MMD, la pesca 5.7 MMD y la biodiversidad 5.5 MMD (Cesar *et al*, 2003).

Su valor ecológico radica en: a) su producción primaria, la cual es producto de la transformación de energía solar en energía química por medio de la fotosíntesis, la captura de CO<sub>2</sub> y el recambio de materia; y b) los arrecifes funcionan como área de crianza y refugio de varias especies comerciales como meros, pargos y cabrillas, además de otras especies de uso potencial como ornato: peces damisela y payaso (Calderón y Reyes, 2012).

La estimación del estado de deterioro de una comunidad arrecifal coralina, se lleva a cabo mediante métodos que integran índices de diversidad, biomasa del sitio, y porcentajes de cobertura coralina (Gutierrez *et al*, 2011). Algunos de estos métodos no se pueden llevar a cabo con poco muestreo en ocasiones requieren un esfuerzo técnico y humano considerable para efectuarse. Los costos que se reportan para investigaciones y actividades relacionadas con los arrecifes coralinos varían, pero pueden oscilar alrededor de los \$220,000 USD (p.e. Gulko, 2008).

Estos estudios tienen una utilidad muy valorada a la hora de la toma decisiones, ya que permiten conocer por medio de datos el impacto sobre estos ambientes, producto del efecto humano; entre los principales problemas se encuentran: invasión por algas, blanqueamiento y descalcificación, debidas a la acidificación (Fabricius *et al*, 2011).

Los sistemas arrecifales están constituidos por estructuras coralinas de diferentes formas y tamaños. La parte viva de dichas estructuras se restringe únicamente a la parte superficial sobre su núcleo calcáreo, por ello la cobertura viva ó real corresponde sólo a la parte superficial y no al volumen de la estructura completa (Morales Barragan *et al*, 2013) es debido a esto que la cobertura coralina es una magnitud importante en los estudios de impacto ambiental

Estos estudios se llevan a cabo por personal especializado en buceo, usando técnicas establecidas. Los registros son efectuados *in situ* a criterio del censador, pero debido al error humano que ocurre durante la toma de datos, se ha decidido en estudios recientes el auxiliarse de la fotografía para verificar los datos obtenidos. Sin embargo, el uso de la fotografía si bien puede registrar número de especies y su abundancia al capturar en imágenes a los organismos es incapaz sin el apoyo de materiales como objetos de referencia o magnitudes sobrepuestas, de obtener

dimensiones de los objetos capturados. Para ello es necesario estimar la posición exacta de puntos de referencia en el espacio, lo cual se puede realizar con el apoyo de visión estereoscópica (Zhang, 2000). Un aparato para visión estereoscópica consiste de 2 ó más cámaras fotográficas en cajas de inmersión para la captura de imágenes simultáneas; dichas cámaras se mantienen fijas sobre una barra a una distancia adecuada. Conociendo los parámetros intrínsecos de las cámaras y extrínsecos del sistema de cámaras sobre la barra, es posible obtener por triangulación las dimensiones de objetos, e indirectamente superficies, volúmenes y masas de estos mismos.

De los trabajos realizados en arrecifes coralinos en México, uno de los sitios de estudio más importantes es el Parque Nacional del Sistema Arrecifal Veracruzano (PNSAV por sus siglas), el cual tiene una diversidad de arrecifes en distintas zonas como el parque de las gorgonias, isla Sacrificios, arrecife Santiaguillo y el banco Valiente.

#### **PROBLEMÁTICA**

El estudio de las superficies coralinas en 3 dimensiones comúnmente se lleva a cabo con aproximaciones a prismas o semiesferas, conteo de pixeles y porcentajes de un cuadrante, estos métodos suelen omitir gran parte de la complejidad de un organismo coralino. Por lo que es necesario profundizar en el estudio de formas más cercanas a la forma verdadera de las estructuras coralinas. La estimación precisa de dimensiones y superficies de estructuras coralinas reales se puede efectuar haciendo uso de las ventajas de la visión estereoscópica, y dado que los equipos comerciales apropiados para ello son caros, es necesario implementar dispositivos de bajo costo además del desarrollo de los modelos y metodología pertinentes.

En virtud de lo anterior, con este trabajo de plantea el estudio de cobertura en 3 dimensiones con equipo de bajo costo para la captura de datos, el desarrollo de modelos para la estimación de cobertura real, el desarrollo e implementación de procedimientos para el cálculo de cobertura en estructuras coralinas reales, y su implementación con software libre.

Las soluciones aquí propuestas son inéditas, no se tienen antecedentes de la aplicación de esta tecnología para este tipo de estudios, y lo aquí propuesto tiene el potencial de ser empleado para estudios de monitoreo y conservación. Este trabajo se enfoca a la estimación de dimensiones y superficies de estructuras coralinas haciendo uso de las ventajas de la visión estereoscópica para la estimación precisa de cobertura coralina.

### **MARCO TEÓRICO**

De acuerdo con Ghiold y Enos, 1982, la medición de cobertura coralina es una de las actividades que se emplean para conocer la salud y diversidad de un arrecife y se lleva de la mano con los conteos de especies y sus abundancias. Para la estimación de cobertura coralina los métodos se orientan a la medición manual del tamaño *in situ*, generalmente diámetro y altura.

En los muestreos para la estimación de la cobertura coralina lo importante es delimitar un área en un cuadrante o en un "transecto" y observar respecto al fondo marino el porcentaje del área bentónica ocupado por las especies coralinas, basándose en el número de píxeles que la estructura cubre en una imagen; en este caso se suele muestrear considerando el entrenamiento, conocimiento y objetividad del censador. En algunos casos también se recurre al uso de imágenes, las cuales pueden ser obtenidas por vehículos autónomos (Armstrong *et al*, 2006).

Para la estimación aproximada de una superficie tridimensional, Wild *et al*, 2004 multiplican la superficie bidimensional (eje más corto x eje más largo) de una estructura por un factor de 3.8 (el autor no menciona por qué dicho factor), y el resultado se multiplica a su vez por el número de colonias.

En otro método que sigue un principio similar, se mide un diámetro aproximado de la colonia asumiendo una forma semiesférica sin tomar en cuenta su forma real.

Otro método consiste en cubrir la superficie con un reactivo, resultando el área de cobertura proporcional a la cantidad de reactivo empleado (Hoegh, 1988).

El uso de imágenes combinado con puntos de referencia ha permitido el cálculo preciso (entre 94% y 99%) de superficies, a partir de la obtención de puntos de referencia en varias fotos de una estructura coralina para la reconstrucción digital mediante el software Photo Modeler® Pro 5 versión 5.2 (Courtney *et al*, 2007). El trabajo de este autor se basa en la reconstrucción por software sin asumir alguna forma pre-determinada.

Entre otros métodos indirectos se encuentran aquellos que utilizan equipo de escaneo como lo son las resonancias magnéticas o ultrasonidos para el muestreo las estructuras un ejemplo de esto es utilizado en esponjas de la especie *Lubomirskia baicalensis* (Müller et al, 2006).

También existen alternativas usando la segmentación de 2 perspectivas de una estructura coralina para obtener un modelo digitalizado fiel. Esta labor requiere equipo de mayor costo y un tiempo extenso de montaje en el agua. (Bythell *et al*, 2001).

Aunque las formas coralinas se pueden aproximar a formas geométricas básicas, llega a existir una disparidad entre las formas en la naturaleza y las formas geométricas básicas, la cual es producto de las presiones ambientales y las consecuentes estrategias adaptativas para que se sobrepongan a dichas presiones. Las divergencias generadas se encuentran entre ciertos rangos de variabilidad (Kaandorp y Kubler, 2001).

Un camino alternativo es la descripción de las formas complejas. Los primeros antecedentes se encuentran en el trabajo de D´Arcy Thompson sobre el uso de las matemáticas en el campo de la biología en respuesta al abandono de ésta disciplina por el surgimiento de la genética y la bioquímica (Thompson, 1945). Su aplicación a los organismos sésiles es adecuado debido a su "particular estática" (*space-time*

*heterogeneous*) y a que presentan una auto-similitud (*self-similarity*) como característica principal (Kaandorp, 1994b), por lo que se han realizado descripciones como la modelación fractal, la "compactificación" ("*compactification*" en Inglés) y los modelos Laplacianos (Martin *et al*, 2007; Merks *et al*, 2003). Estas técnicas anteriormente mencionadas requieren del uso de reconstrucciones y simulaciones en ambientes virtuales (Belleman *et al*, 1998)

Budd *et al*, 2012, mencionan que las formas esféricas o con tendencia a la esfericidad son características de la familia Faviidae; y que con la adhesión al sustrato, el organismo inicia su propagación en 3 dimensiones de forma esférica, de tal manera que su crecimiento resulta uniforme en todas las direcciones (Kaandorp, 1994a). El mismo Kaandorp, cita que este tipo de crecimiento es más primitivo que el observado en estructuras ramificadas, las cuales surgen como respuesta a la necesidad de capturar más luz, ya que el ángulo de incidencia de la luz concuerda con el ángulo de ramificación (Kaandorp, 1994a).

Se realizó una búsqueda bibliográfica ScienceDirect, Scopus, Springer y Nature, y no se encontró antecedente de estimación de cobertura viva real realizado en el PNSAV, tampoco se encontraron antecedentes en idioma español refiriéndose al concepto de cobertura como una superficie tridimensional cubierta por pólipos vivos. Generalmente la cobertura es considerada como una porción del bentos proyectada a un área plana, mientras que el problema del espacio tridimensional es interpretado como rugosidad, la cual se mide por la longitud relativa de una cadena respecto a la longitud sobre la superficie en línea recta. En ocasiones y por conveniencia, se aproxima el área del coral a una semiesfera, según se mida su diámetro; En su mayoría, los trabajos se realizan en transectos o cuadrantes auxiliados por fotografía según el "Manual para monitoreo de arrecifes en el caribe" (Garza, 2012; Rogers *et al*, 2001)

Los trabajos más recientes en los que se estima cobertura coralina en el PNSAV fueron presentados en el "7mo Congreso Mexicano y 1ro Panamericano de arrecifes coralinos". En ellos se emplea la medición directa en cuadrantes y foto transectos (González *et al*, 2013; López *et al*, 2013) representando la cobertura como un porcentaje de bentos del área total del transecto. Otro trabajo incluyen las mediciones *in situ* mediante la toma de diámetros promedio de las colonias de especies como *Pseudodiploria strigosa, Acropora cervicornis y Acropora palmata* en el parque arrecifal veracruzano (Tello y Horta, 2013).

Igualmente, con mediciones *in situ* se ha estudiado la morfometría de corales en él PNSAV determinando los volúmenes de las especies, mediante su aproximación a una forma de prisma rectangular en la que se considera el promedio de los diámetros máximos, mínimos y las diversas alturas de cada colonia (Morales *et al*, 2013).

En otros proyectos, se auxiliaron de la fotografía para determinar la cobertura bentónica empleando una selección de puntos azarosos y replicando muestras por el método "bootstrap" (Pérez y Avila, 2013).

#### **ZONA DE ESTUDIO**

La Isla Santiaguillo Veracruz, se encuentra en las coordenadas 19º 05' 71.7" latitud norte, 95º 51' 47.9" longitud oeste y se constituyó como zona núcleo del Parque Nacional Sistema Arrecifal Veracruzano (PNSAV) en 2014. Gutierrez *et al*, 2011 había propuesto previamente esta designación por ser un arrecife con buena salud, respecto a otros arrecifes del PNSAV, en parte debido a su lejanía con la costa y la poca interacción humana. Este Arrecife, fue parte del área natural protegida (PNASAV) mediante decreto publicado en el Diario Oficial de la Federación el 24 de agosto de 1992, la cual tiene aproximadamente 10 millones de años de antigüedad e incluye dos áreas distantes, formadas por un total de 17 arrecifes. La primera área, está situada frente al puerto de Veracruz, y está conformada por 6 arrecifes, la segunda área, se encuentra frente a Antón Lizardo, 20 Kilómetros al suroeste del puerto, y está formada por un total de 11 arrecifes, similares a los que se encuentran en el Parque de las Gorgonias, Isla Sacrificios, Isla Santiaguillo y Banco Valiente.

![](_page_14_Picture_2.jpeg)

**Fig. 1 Zona de estudio:** mapa tomado de Google Earth (12 de diciembre del 2013) donde se observan los arrecifes próximos al poblado de Antón Lizardo, El arrecife Santiaguillo donde se efectuó el proyecto es el más lejano a la costa; se localiza en las coordenadas 19º 05' 71.7" Latitud Norte y 95º 51' 47.9" Longitud Oeste marcadas en rojo.

### **JUSTIFICACIÓN DEL TRABAJO**

La obtención de coberturas reales tridimensionales por medio de fotografía actualmente no incluye métodos, aproximaciones ni descripciones lo suficientemente precisas que consideren de manera objetiva e integral, la complejidad de la superficie coralina, para lo cual es necesario la instrumentación e implementación de nuevas aproximaciones teóricas que disminuyan la incertidumbre, y generen información veraz al menor costo de coberturas reales tridimensionales de las superficies coralinas.

### **JUSTIFICACIÓN TEÓRICA**

La cobertura es una magnitud importante dentro de un arrecife coralino, entre otras razones por que:

- Los pólipos de coral (la estructura viva) habitan sólo la parte superficial de la estructura calcárea.
- La cantidad de energía química y lumínica que un coral puede adquirir de su medio es proporcional al área que posee debido a la capa de zooxantelas y la posición de los pólipos que habitan la estructura calcárea.

### **JUSTIFICACIÓN PRÁCTICA**

Este trabajo es importante debido a que:

- Al depender de imágenes, no se requiere de una medición física directa de las estructuras, haciendo más corto el tiempo de estancia bajo el agua, con lo que se puede disminuir el esfuerzo de campo y contribuir a un ahorro sustantivo de recursos.
- La estimación clásica de la cobertura *in situ* depende de la habilidad y experiencia del censador. La medición *a posteriori* con herramientas de cómputo puede generar mediciones objetivas y precisas mediante la visión estereoscópica sin requerir de semejante experiencia, y en caso de hacerse necesario un nuevo análisis con diferentes criterios, sólo implicaría la revisión del material y no la realización de nuevos muestreos.
- Mediante el método de visión estereoscópica no es necesario requerir a un experto *in situ* que reconozca especies o que mida tamaños, solo un buzo con entrenamiento suficiente para tomar fotografías, ya que sólo hasta cuando el análisis se efectúe en gabinete, se requeriría del experto.
- Sin un respaldo fotográfico, no hay posibilidad de verificación de resultados aberrantes aun cuando diferentes muestreos se hagan en los mismos sitios y

al mismo tiempo (Hernández, 2012). Inconveniente que no ocurre con un registro fotográfico.

- Si se usa fotografía, los datos quedan archivados para su uso posterior, nuevo análisis o verificación según se requiera.
- La obtención o elaboración de un sistema de visión estereoscópica, no requiere de una inversión fuerte de capital, recursos ni tecnología; su implementación es ampliamente redituable ya que facilita la realización de los muestreos, además de que aprovecha las ventajas antes mencionadas.
- Los métodos propuestos serán útiles no solo para el estudio de esta localidad sino que serán aplicables a otros arrecifes.

## **HIPÓTESIS**

Ya que varias especies coralinas tienen formas muy cercanas a figuras geométricas básicas, la aproximación geométrica resulta un enfoque adecuado para la estimación de propiedades dependientes de su forma, particularmente para la cobertura coralina.

### **OBJETIVOS DEL TRABAJO**

Este trabajo se centra en la búsqueda y generación de propuestas de alternativas metodológicas que permitan estimar de manera específica y con certeza, la superficie y tamaño de las estructuras coralinas como estimadores de cobertura, para ser aplicado en investigaciones y trabajos de monitoreo periódico y permanente, para la generación de información objetiva y confiable en torno al estado de salud de los arrecifes, y apoyar en la toma de decisiones sobre la implementación de acciones para la conservación de los arrecifes coralinos y de las especies que en ellos habitan.

#### **OBJETIVO EN GENERAL**

 Proponer alternativas para la estimación de cobertura de las especies coralinas del arrecife Santiaguillo, Veracruz, ubicado en la parte sur-este del Parque Nacional, Sistema Arrecifal Veracruzano, PNSAV.

#### **OBJETIVOS PARTICULARES**

- Caracterizar cualitativamente las formas geométricas de las especies coralinas del arrecife.
- Estimar cuantitativamente la cobertura real en función de las formas geométricas cuasi-esféricas de las especies coralinas.
- Estimar cuantitativamente la cobertura real en función de las formas geométricas ramificadas de las especies coralinas.

### **METODOLOGÍA**

Debido a que el desarrollo de las aproximaciones aquí propuestas para la estimación de cobertura coralina parte de principios diferentes, inherentes a las formas cuasi esféricas y a las ramificadas, es necesario presentar la parte metodológica, los resultados, el análisis y las conclusiones por separado para cada tipo de estructura en diferentes apartados. La organización del material de esta manera, también ayudará a evitará posibles confusiones producto del manejo mezclado de la información. Por lo anterior ,se iniciará con una descripción de la metodología para la obtención de pares estereoscópicos, se continuará con los criterios para la clasificación de formas, y con los fundamentos geométricos para la resolución de ambos tipos de estructuras. Para cada tipo de estructura coralina, se presentará un apartado donde se incluirán: la parte metodológica, los resultados, el análisis y las conclusiones específicas tanto para formas cuasi-esféricas como ramificadas. Al final se incluirán las conclusiones generales en función de los objetivos.

#### **METROLOGÍA 3D**

Para lograr la visión estereoscópica se usó una barra de metal (Fig. 2) donde se montaron dos cámaras marca CANON, modelo PowerShot G9, estas se accionaron de manera mecánica mediante un cable de acero. Las cámaras capturaron imágenes con resolución de 4000 x 3000 pixeles.

![](_page_19_Picture_4.jpeg)

**Fig. 2 Dispositivo de visión estereoscópica:** este dispositivo esta calibrado para lograr la visión estereoscópica montando las cámaras fotográficas en cajas de inmersión (1) sobre una barra metálica (2), las cuales son activadas simultáneamente mediante un dispositivo mecánico (3), además para que su flotabilidad fuese neutra cuenta con plomos (4) y flotadores; estos últimos no son mostrados en la imagen.

Para trabajar con fotos estereoscópicas se realizaron las siguientes acciones:

- a) Se resolvieron los cálculos geométricos para comprobar su viabilidad en pares estereoscópicos.
- b) Se desarrolló una teoría aplicable para la generación de una metodología para la obtención de datos a partir de modelos geométricos.
- c) Se obtuvieron datos representativos de las imágenes mediante los programas GeoGebra, Lt y Lt3D.
- d) Se obtuvo un modelo matemático descriptor y predictor de la cobertura coralina tanto de formas cuasi esféricas como ramificadas tomando como referencia *Pseudodiploria strigosa* y *Acropora prolifera*.

### **CLASIFICACIÓN DE FORMAS**

Se clasificaron las formas que pueden ser modeladas mediante formas geométricas, haciendo una división entre formas irregulares, formas curvas regulares y formas complejas.

Las formas geométricas reconocibles (Kaandorp, 1994b) fueron:

- Formas irregulares: corales laminares que crecen sobre un plano en la superficie del bentos marino o antiguas estructuras cálcicas, su patrón es irregular y su propagación es en direcciones laterales mas no sobre sus mismos pólipos.
- Curvas regulares: corales masivos que tienen un crecimiento hacia todas direcciones que resulta en una forma tridimensional curva y regular por ejemplo una esfera o esferoide.
- Formas complejas: corales que crecen de forma ramificada como resultado de la competencia dentro de los pólipos que forman el coral, en este caso, el crecimiento es diferencial en distintas direcciones.

### **RESOLUCIÓN DE FIGURAS ESFÉRICAS**

Las formas curvas regulares fueron ajustadas a formas esféricas y cuasi esféricas, aplicando la geometría para poder estimar su cobertura. Como se observa en la Fig. 3, existen estructuras coralinas perfectamente esféricas cuyo contorno se ajusta a un círculo; ya que ambos, esfera y círculo tienen el mismo radio. El área de la esfera se

calculó a partir de la estimación del radio del círculo proyectado por la esfera usando el teorema de la sagita y la cuerda como se observa en la siguiente figura.

![](_page_21_Picture_1.jpeg)

**Fig. 3 Forma simple recurrente de** *Pseudodiploria strigosa***:** en la imagen se muestra una cuerda (1) en color blanco, su sagita (2) en color azul y en rojo el círculo (3) calculado a partir de estas.

Para el cálculo de áreas esféricas presentes en estructuras coralinas se utilizó la ecuación elemental del área esférica (Baldor, 1997).

$$
P^{\text{2}}\text{A}^{\text{B}} = \text{cidiem of the function } P^{\text{3}}\text{.}
$$
\n
$$
A^e = 4\pi r^2
$$
\nEquation 1

Dónde: <sub>: 2</sub> radia de una esfera de radio *r* 

Para obtener un mejor aproximado del área se determinaron faltantes, para esto se utilizó la ecuación del casquete polar y de esta manera se restó esta sección de la esfera para obtener una cobertura real

en **Ecuación 2 Ecuación 2** 

Dónde: radia de una esfera de radio *r*  $h:$  altura del casquete

### **RESOLUCIÓN DE FORMAS RAMIFICADAS**

Encontrar patrones geométricos clásicos en estructuras coralinas es viable en algunos casos, principalmente en formas ramificadas regulares como la de *Acropora cervicornis* (Fig. 4)

![](_page_22_Picture_5.jpeg)

**Fig. 4** *Acropora cervicornis* **con una forma ramificada cónica:** en rojo hay una representación de segmentos tubulares.

Cada porción de una rama separada por nodos puede aproximarse teóricamente a un cono truncado cuyo radio se ensancha a lo largo de las ramas, por lo tanto el área del coral seria la suma de las superficies de varios conos-cilindros truncados. Las ecuaciones para la estimación de las áreas superficiales serían:

 $\text{Ecuación}$ <br>e uacio (se para la est<br> $A^t = \pi + R + r$ ) *+ g* 

Dónde:  $A_i$ : área lateral de un cono trucado : generatriz : radio mayor  $r$ : radio menor

 $\frac{1}{g} = \sqrt{h^2 + \left(\frac{1}{R - r}\right)^2}$  Ecuación 4

Dónde:  $g$ : generatriz ℎ: altura o largo del cono truncado : radio mayor  $r$ : radio menor

Si conocemos la función que determina el ancho del radio respecto a la distancia, es posible calcular el área lateral del cono conociendo solo el largo y el radio inicial (Ecuación 5).

**Ecuación 5**

$$
= \pi * \left(2R + \left(\frac{-dR}{dh} * h\right)\right) * \sqrt{1 - \left(\frac{dR}{dh}\right)^2}
$$
  
Do'ndef: *g*: generatrix  
*h*: altura o largo del cono truncado  
*R*: radio mayor

i ea mines v\_n en en e

 $r$ : radio menor  $\frac{-dR}{dh}$ : tasa en la que decrece el radio respecto al largo

A partir de este razonamiento basado en la forma de *Acropora cervicornis* se partió para la estimación de la cobertura de *Acropora prolifera*. Se optó por trabajar con *A. prolifera* por ser la especie ramificada más abundante en la zona de estudio, lo contrario a *A. cervicornis*.

# **FORMAS CORALINAS ESFÉRICAS Y CUASI- ESFÉRICAS**

Las curvas regulares simples según, tienen una relación muy importante entre su forma semiesférica y las características del medio como revelaron los experimentos llevados por Graus y Macintyre, 1982 en *Montastrea annularis.*

En general se menciona que si las condiciones no son adecuadas los corales tienen una deformación en su crecimiento. En condiciones óptimas de corriente y luz los corales suelen aproximarse a esferas (el sólido de menor superficie), incluso también algunas especies que aparentemente son de formas complejas.

La especie que se estudió en este capítulo es *Pseudodiploria strigosa* que es una de las especies que se encuentran regularmente en la zona de estudio.

## **MATERIAL Y MÉTODO**

Las imágenes que se capturaron pertenecen a diferentes muestreos dentro de la isla Santiaguillo realizados antes y durante la elaboración de este trabajo y que forman parte del acervo multimedia del laboratorio de ecología acuática.

Para este caso en particular, se utilizó la herramienta desarrollada durante la en el servicio social previo a esta tesis, (Pérez y Valencia, 2013), poniendo en práctica el procedimiento aplicado, con el propósito de obtener información sobre las coberturas coralinas globulares, el uso de la herramienta "HEE.ggb" se enuncia a continuación.

#### **PROCEDIMIENTO PARA EL USO DE LA HERRAMIENTA "HEE.ggb"**

La herramienta que se desarrolló se fundamentó en un conjunto de figuras precargadas en el programa GeoGebra versión 4.2. Existe una versión de GeoGebra para uso en línea y otra instalable. Para la implementación del desarrollo aquí mostrado es necesario contar con el programa instalado en el equipo.

El programa GeoGebra es un programa interactivo gráfico y de desarrollo que cuenta con herramientas para efectuar todo tipo de cálculos geométricos. Por medio de programación se puede modificar fácilmente su interfaz mediante la colocación de puntos y objetos sobre la vista gráfica y sobre otros puntos y objetos, siendo estos últimos dependientes de los primeros (para más información consultar el tutorial de GeoGebra 4.2.).

Al abrirse el programa GeoGebra (versión 4.2), se muestra una pantalla conforme la Fig. 5, y al abrir la herramienta desarrollada ("HEE.ggb", ver. 1.5) aparece la siguiente pantalla:

![](_page_26_Figure_1.jpeg)

**Fig. 5 Ambiente en herramienta GeoGebra "HEE.ggb" versión 1.5:** la cual permite trabajar con las 2 vistas gráficas al mismo tiempo además de efectuar los cálculos en tiempo real.

En la vista superior se encuentran las distintas herramientas según esté seleccionada la vista u hoja de cálculo; además, en el menú "vista" se puede seleccionar que ventanas quedarán abiertas.

Con una de las vistas gráficas seleccionada (basta con pulsar encima de ella) se buscará la herramienta entre los iconos **"insertar imagen"**.

![](_page_27_Figure_1.jpeg)

**Fig. 6 Herramienta "insertar imagen" en GeoGebra:** permitirá seleccionar una punto para insertar la imagen (flecha roja).

Después de seleccionar "insertar imagen" se pulsa en la intercepción de los dos ejes en el punto (0,0) (es suficiente hacer click cerca de la intercepción de los ejes para que la esquina inferior izquierda de la imagen quede fija al punto seleccionado), en ese momento se abrirá un cuadro de diálogo para especificar la imagen a insertar; en la vista gráfica 1 se insertará la foto izquierda y en la vista gráfica 2 la foto derecha.

![](_page_28_Figure_1.jpeg)

**Fig. 7 Menú de selección de imagen.**

Después de seleccionar una fotografía se puede trabajar primero con una vista gráfica como se muestra en la (Fig. 7). A continuación, en cualquier imagen con la herramienta "seleccionar" se presionará el botón derecho del ratón para abrir un menú donde se seleccionará "Propiedades de Objeto".

![](_page_29_Figure_1.jpeg)

**Fig. 8 Menú de opciones sobre un objeto en este caso la imagen insertada.**

A continuación se abrirá un cuadro de diálogo como se muestra en la Fig. 9, después se seleccionará la pestaña con el rotulo "posición", se fijarán los límites superiores y laterales de las fotos a puntos fijos sobre los ejes, de esta manera el acercamiento y/o alejamiento no alterará las coordenadas de los puntos sobre la foto.

![](_page_30_Picture_65.jpeg)

**Fig. 9 Como fijar la imagen dentro de GeoGebra permitiendo el uso de las funciones de zoom a la conveniencia.**

Los límites de la imagen deben seleccionarse de una lista, escogiendo "LimejeX" para "esquina 2", y "LimejeY" en "esquina 4"; el subíndice "R" o "L" se usa para ubicar si es la foto derecha (Rigth) o la foto izquierda (Left).

De esta forma la imagen quedará fija en las siguientes coordenadas:

- Límite inferior izquierdo en el origen (0,0).
- Límite superior izquierdo en el punto "LimejeY" (0,15).
- Límite inferior derecho en el punto "LimejeX" (20,0).
- Límite superior derecho en el punto no declarado (20,15).

Se repetirán las acciones anteriores para la otra vista gráfica, quedando la siguiente pantalla:

![](_page_31_Figure_1.jpeg)

**Fig. 10 vistas gráficas con las 2 imágenes insertadas y fijadas.**

A partir de aquí la medición sólo depende del movimiento de los puntos precargados sobre la imagen de la estructura coralina, se pueden mover todos los puntos al mismo tiempo al seleccionar la recta AB.

Los puntos interactivos son:

- A y B: extremos de la cuerda.
- C: extremo de la perpendicular que va del centro de la cuerda a la circunferencia (saguita).

Los puntos dependientes son:

- Dguia: extremo de un diámetro que se puede mover a través de la circunferencia.
- Refer: punto sobre el diámetro que se puede deslizar a través de mismo diámetro, sus coordenadas son capturadas por la hoja de cálculo.
- Reflec: punto sobre en diámetro que se encuentra siempre en todo momento a la misma distancia del centro del círculo que el punto "Refer".
- F1 y F2: extremos de una segunda cuerda que se puede deslizar a través de la circunferencia y que sirven para estimar la proporción faltante de una esfera teórica.

El subíndice "R" o "L" es para ubicar si los puntos pertenecen a la foto derecha (Rigth) o la foto izquierda (Left).

Las funciones de los puntos mencionados calculan el radio en unidades de píxeles; el diámetro que se añadió permite la estimación del tamaño real.

![](_page_32_Picture_2.jpeg)

**Fig. 11 Pantalla de trabajos para corales esféricos, en ambas fotos:** como se observa las figuras geométricas se superponen en las estructuras coralinas; En la imagen se puede apreciar la sagita (1) y la cuerda (2) que generan una circunferencia que se debe de adaptar a la estructura coralina (3) además las herramientas incluyen el diámetro (4) cuyos extremos se capturan sus coordenadas y una cuerda(5) que permite calcular el límite del coral u otro faltante.

![](_page_33_Figure_1.jpeg)

**Fig. 12 Medición de estructuras dentro de GeoGebra:** los puntos y rectas pueden moverse sobre la vista gráfica con el faltante puesto en la unión del sustrato.

Por último, los datos se calculan en todo momento, pero con los puntos ya fijos, se podrán copiar para llevarlos a una nueva hoja de cálculo donde se pueden hacer otras estimaciones como por ejemplo promedios, varianzas, proporciones de faltantes etc.

En la hoja de cálculo los datos se agrupan en 2 renglones: el primero corresponde a puntos y medidas en la vista gráfica de GeoGebra y el segundo se refiere a la escala de acuerdo a la resolución de las fotografías, las cuales pueden ser cambiadas a preferencia del usuario según sea la definición de las fotos que se utilice.

![](_page_33_Picture_124.jpeg)

**Fig. 13 Detalles de la hoja de cálculo de en GeoGebra.**

Dentro de la hoja de cálculo se muestran los siguientes campos divididos en columnas desde columna A hasta columna H para la foto izquierda y de columna I hasta columna P para la foto derecha:

- Cuerda: es la distancia entre puntos A y B.
- Saguita: distancia del punto medio de la cuerda al punto C.
- Radio: es el que posee la circunferencia.
- Círculo: es el área de la circunferencia.
- Esfera: unidades cuadradas de píxeles de superficie tridimensional teórica de la circunferencia.
- Sapotema: es la distancia (saguita) calculada del centro de la cuerda (apotema) entre los puntos sobre la circunferencia F1 y F2 a la circunferencia misma.
- Casquete: es el área teórica tridimensional en unidades cuadradas de píxeles que secciona la cuerda F1 - F2 del área de la esfera en forma de casquete esférico.
- Faltante total: se agregaron 3 campos debajo del área de casquete polar donde se captura si el faltante es por unión al sustrato, por invasión de algas o por daño mecánico.
- Área viva: es el área esférica total sin el faltante teórico en forma de casquete (faltante total) como se observa en la (Fig.4), por lo tanto, es la parte que corresponde a la superficie coralina viva.

Adicionalmente, se incluyen 8 coordenadas que se capturan en las columnas Q hasta X:

- X(refer\_L), Y(refer\_L): columnas Q y R, coordenadas de un punto movible sobre el diámetro en la foto izquierda (Refer\_L).
- X(refer\_R), Y(refer\_R): columnas S y T, coordenadas de un punto movible sobre el diámetro en la foto derecha (Refer\_R) que debe ser consistente con (Refer\_L) ya que debe ser del mismo punto sobre la estructura.
- X(reflec\_L), Y(reflec\_L): columnas U y V, gemelo que comparte la misma distancia en todo momento al centro del círculo con "Refer\_L" (Reflec\_L).
- X(reflec\_R), Y(reflec\_R): columnas X y X, gemelo que comparte la misma distancia en todo momento al centro del círculo con "Refer\_R" (Reflec\_R)

Las coordenadas deben ser procesadas por software para visión estereoscópica para poder tener una medición real en tamaño, para esto el laboratorio cuenta con su software propio (Lt 3D), diseñado para trabajar con cualquier sistema de visión estereoscópica pero que no puede ser útil a menos que se conozcan los parámetro geométricos intrínsecos y extrínsecos de las cámaras utilizadas y del medio donde se hace la medición.

Por ultimo la secuencia completa y resumida se enlista de la siguiente manera:

1. Se obtuvieron los datos de trabajo de a partir de la herramienta de estimación esférica (HEE.ggb) siguiendo las instrucciones especificadas en su trabajo de desarrollo.

2. Se obtuvo desde archivo multimedia las imágenes de pares estereoscópicos donde aparecieron las estructuras coralinas globulares.

3. Se usó la hoja de cálculo de la hoja dinámica "HEE.ggb" de donde además se obtuvieron los datos relevantes para el estudio de las formas esféricas (Fig. 11). 4. Se seleccionaron los datos de la hoja de cálculo de propia de la hoja dinámica "GeoGebra" y se traspasaron a otras hojas de cálculo para un mejor manejo. 5. Se utilizaron los datos capturados para obtener tamaños y proporciones útiles para el estudio propuesto.

#### **MODELO PROPUESTO**

Las propiedades que se trabajaron en estructuras coralinas cuasi-esféricas son:

- 1. Radio promedio
- 2. Proporción faltante promedio

De esta forma se puede obtener un modelo como el siguiente

```
e^{2. \text{ Feyn}_\text{mean} + \text{Geyn}_\text{mean} + \text{Geyn}_\
```
Dónde:  $\frac{1}{n}$ adi : <sup>tam</sup>ficiente de proporción esférica Ae: área de una esfera

Se entiende que en una esfera completa el coeficiente *X* es igual a 4 pero debido a que existen faltantes en el sustrato por daño ó achatamiento, el coeficiente *X* alcanzará un valor en proporción menor a 4.

Estos faltantes se pueden obtener al delimitar por un plano a una sección de la esfera y sustrayendo su área la cual es de la forma de un casquete polar

Esta labor requiere tiempo considerable de trabajo por par fotografiado por lo que se empleó el uso de una plataforma geométrica llamada "GeoGebra" para generar una hoja dinámica que realizase toda la secuencia de pasos de forma fácil y rápida (Fig. 11) (Pérez y Valencia, 2013)
# **RESULTADOS**

Para poder contar con datos óptimos en la estimación de cobertura coralina se realizaron pruebas con un objeto globular de dimensiones conocidas (ver Fig. 14) que además de comprobar la precisión sirvió para comparar con otros métodos ya en práctica y por ultimo como precedente a las mediciones que se realizarían en otras estructuras (Pérez y Valencia, 2013), la precisión de la medición tuvo un error de - 0.10837464mm, lo cual representa una aproximación de tamaño de 99.546041%.

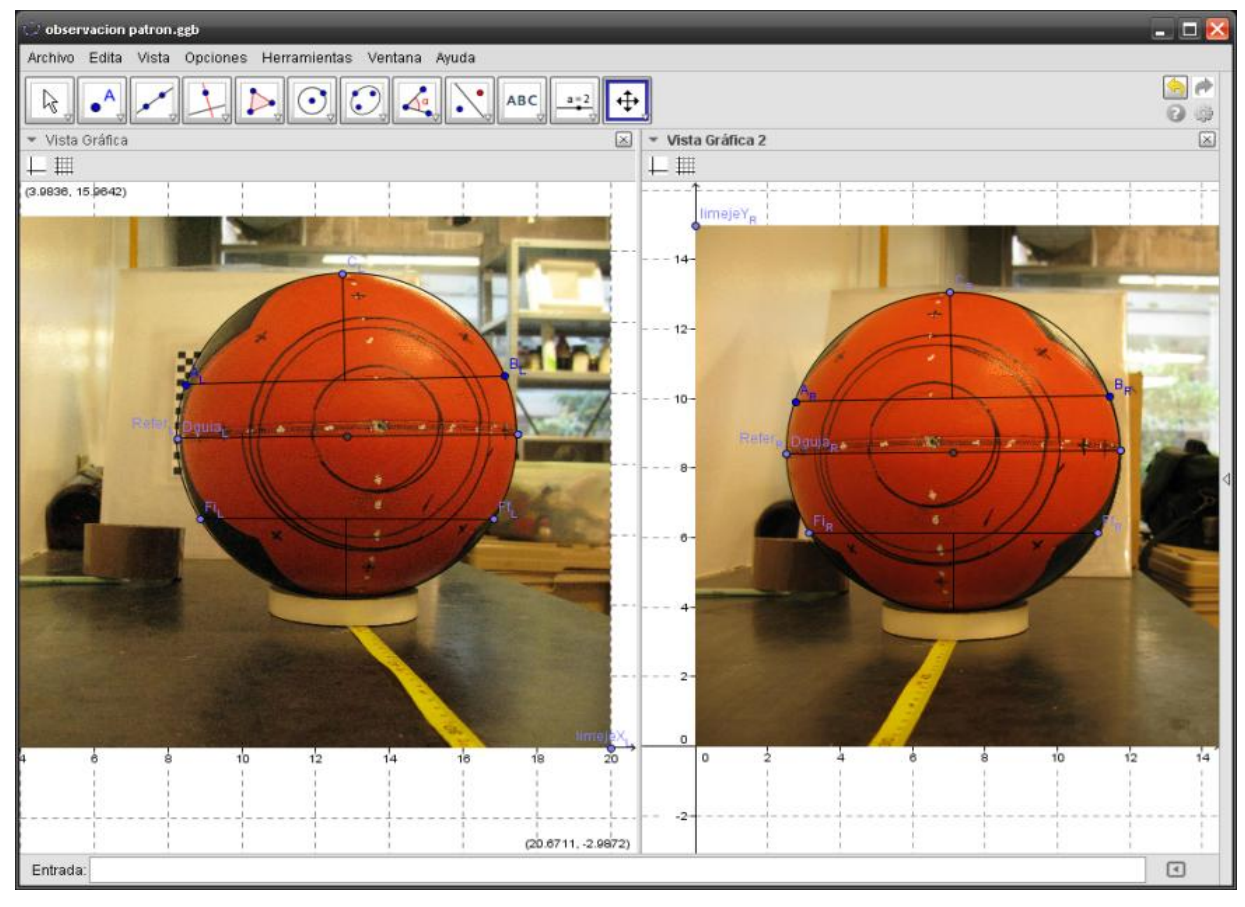

**Fig. 14 Ensayo para evaluar la precisión en la obtención de tamaño.** Par estereoscópico donde se muestra el objeto y marcas de referencias para la comparación de estimaciones.

Concluido este ensayo, se obtuvieron los datos de imágenes de 46 estructuras de forma globular pertenecientes a la familia de *Pseudodiploria strigosa* (Fig. 3). Algunos tamaños fueron calculados usando los pares estereoscópicos. Los diámetros medidos variaron desde 9.3475432 a 18.4567543 cm con un promedio de 14.1776 cm. Este dato fue obtenido utilizando en conjunto las funciones de la herramienta de estimación esférica (HEE.ggb) de GeoGebra para capturar las

coordenadas y también del programa "Lt3d" para calcular coordenadas tridimensionales.

Se estimó además, que la proporción viva total fue de 0.76, equivalente al 76%, que se obtuvo por la resta de los faltantes en forma de casquete esférico.

Con la herramienta de estimación esférica (HEE.ggb) se obtuvieron los datos de los faltantes para cada caso. Siguiendo el procedimiento mencionado en Material y método (pág. 16).

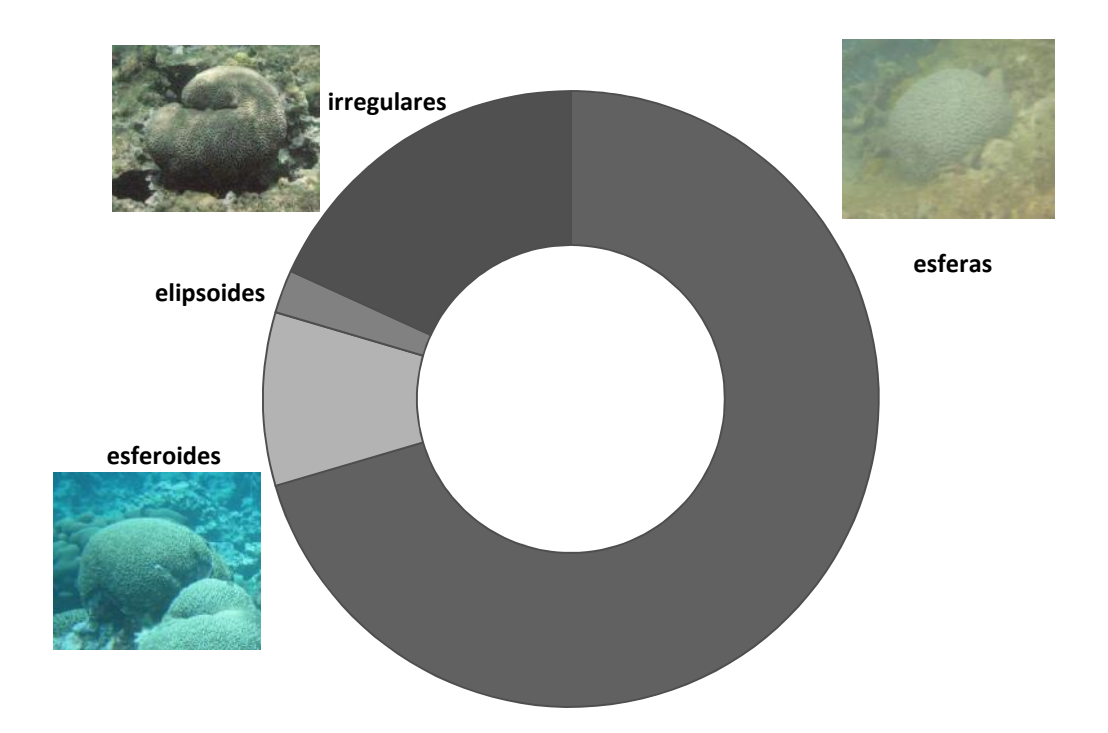

**Fig. 15 Formas de estructuras coralinas globulares y su abundancia:** en general se catalogaron como irregulares, elipsoides, esferoides y esferas; por abundancia: esferas, irregulares, esferoides y elipsoides.

Se obtuvieron 49 estructuras coralinas, de las cuales 31 presentaron forma similar a la esférica, 5 no presentaron faltante alguno, 4 fueron cuerpos esferoides del tipo oblato, 1 fue de forma elipsoide y 8 de forma irregular (Fig. 15).

#### **MEDICIÓN DE FALTANTES**

Con el objetivo de ajustar el modelo descrito en la Ecuación 6, se estimaron los faltantes en una muestra de 19 pares estereoscópicos de Pseudodiplorias esféricas. Las secciones faltantes se caracterizaron como: a) daño por ruptura o por invasión de algas, b) unión al sustrato y c) achatamiento del crecimiento. En 11 de las estructuras fue posible observar la unión del sustrato y determinar el faltante, en 5 se

observó algún tipo de daño mecánico o por invasión de algas, y en 6 se encontraron faltantes por crecimiento. En 4 casos se observó mas de un tipo de faltante, y en otros 3 no se apreció ningún faltante (debido a que la perspectiva de la imagen que no permitía determinar si existía algún faltante).

Se encontró que entre el 78.72 % y el 79.35 % de la superficie coralina estaba viva y sin invasión de algas, y que el resto (20.64 %) eran faltantes. En la Tabla 1 y Tabla 2, para los pares derechos e izquierdos se enlistan los tipos de faltantes, y su proporción promedio de faltante.

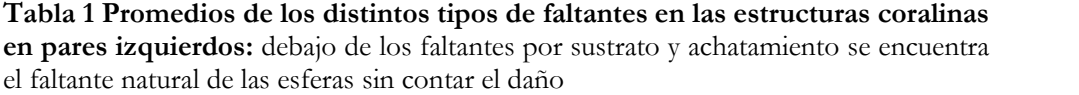

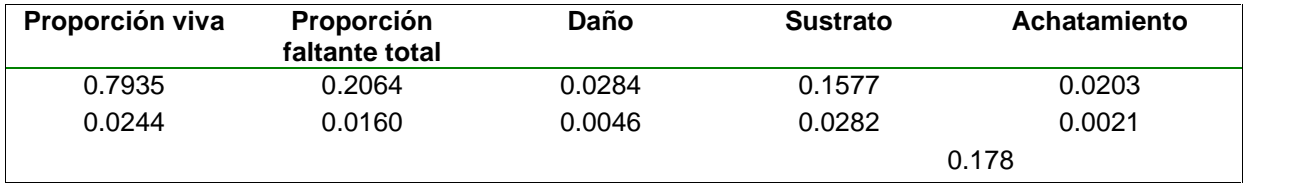

**Tabla 2 Promedios de los distintos tipos de faltantes en las estructuras coralinas en pares derechos:** debajo de los faltantes por sustrato y achatamiento se encuentra el faltante natural de las esferas sin contar el daño

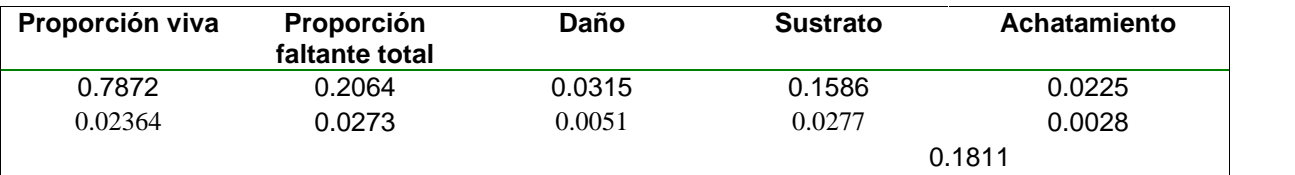

Ya que aproximadamente el 79% de la cobertura de las esferas fue cobertura viva y el 21% las suma de los casquetes esféricos faltantes (Tabla 1, Tabla 2), el factor de proporción entre cobertura viva y faltantes sería 79/21= 3.7619, y el factor de cobertura viva total =  $f_p$  = 0.79 (Ecuación 7).

$$
\text{cct } \text{ertur} \quad \text{viva } \text{tc} = f_{p} = 0.79 \, (\text{E}\zeta_{\text{u}}\text{a}^{\text{pl}}\text{on } 7). \tag{Equation 7}
$$
\n
$$
A^{e} = \hat{f}^{p}(4\pi r^{2}) = \hat{f}^{p}\left(4\pi \left(\frac{d}{2}\right)^{2}\right) = \hat{f}^{p}\pi d^{2} = 0.79\pi d^{2}
$$

Dónde:  $\frac{1}{\epsilon}$  a a de la proporción viva  $\cdot$  di<sub>ám</sub>etro  $\hat{f}_P$ : factor de proporción de cobertura viva Como análisis complementario se contrastaron los resultados obtenidos utilizando el uso de geometría elemental con el método de conteo de pixeles, el cual se utiliza normalmente, considerando solo la representación de la estructura en la fotografía.

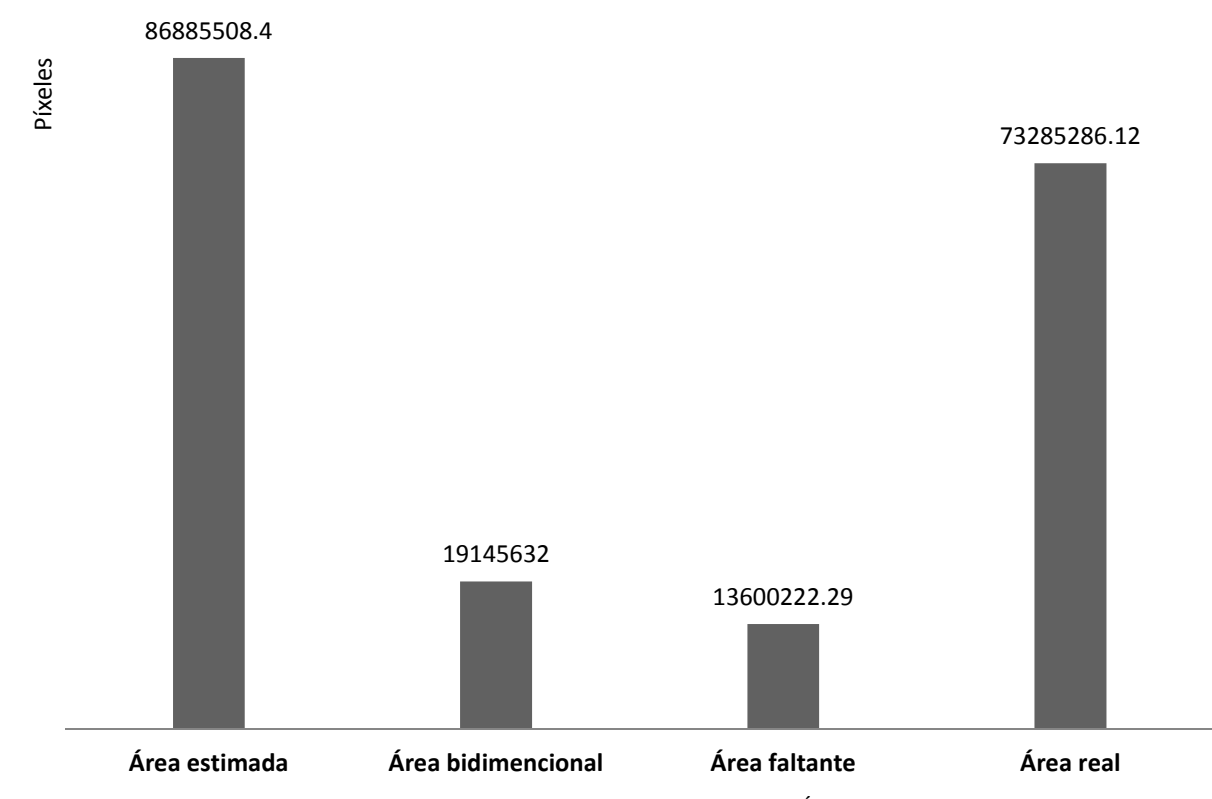

**Fig. 16 Comparación de métodos de muestreo:** El Área estimada se obtuvo asumiendo una forma geométrica esférica (área teórica); el área bidimensional (área plana) es el área medida utilizando conteo de pixeles, el área faltante representa a la suma de los casquetes por faltante, y el área real es el área estimada menos el área faltante.

Como resultado se observó que las estimaciones bidimensionales subestiman al área real (área estimada > área real > área bidimensional).

Como método para estimar la cobertura coralina, Wild *et al*, 2004, usa un factor cercano al cuádruple de pixeles (3.8) sobre el área bidimensional como aproximación del área de una forma tridimensional. en las Tabla 3 y Tabla 4 se comparó por medio de cocientes: a) el número de píxeles (cobertura proyectada sobre un plano 2d) y el cuádruple del número de píxeles (Wild *et al*, 2004), contra b) el área esférica estimada total y el área esférica parcial (área estimada menos sus faltantes).

De la comparación se encontró que la estimación por conteo de pixeles subestima la cobertura que se obtiene asumiendo formas tridimensionales y el uso del factor por 4 sobrestima casi el doble del el área real.

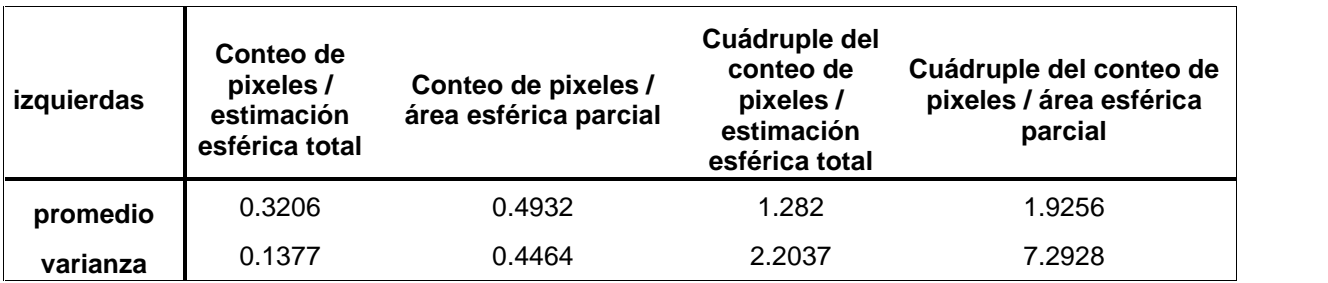

**Tabla 3 Cocientes promedios entre estimaciones bidimensionales y las estimaciones tridimensionales en pares izquierdos**

**Tabla 4 Cocientes promedios entre estimaciones bidimensionales y las estimaciones tridimensionales en pares derechos**

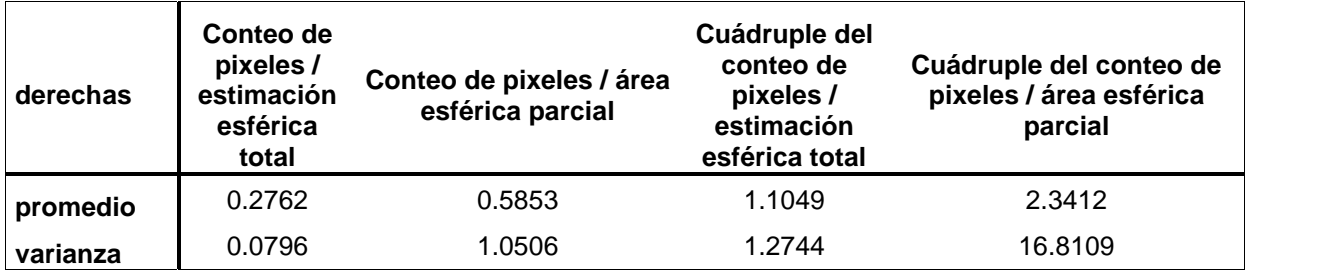

# **ANÁLISIS DE RESULTADOS**

Se logró obtener un modelo aproximado (Ecuación 6), el cual puede ser utilizado para la realización de muestreos rápidos mediante la medición del diámetro o simplemente fotografiar y medir usando la metodología que aquí se propone.

El área real resultó 3.16 veces más que su proyección circular en 2 dimensiones, la cual sería similar a la registrada por conteo de pixeles basado en la proyección superior de las estructuras, por lo que alrededor del 69% del área coralina real es omitida, sin mencionar que no es posible determinar faltantes utilizando este método.

Otro de los aspectos que se analizó fue las diferencias de estimaciones entre pares de la Tabla 1 y la Tabla 2 donde existe poca diferencia entre las mediciones de los pares izquierdos y los pares derechos debido a que las proyecciones geométricas dependen menos de la perspectiva y profundidad. En cambio, en las Tabla 3 Tabla 4 se observan promedios y varianzas muy diferentes entre ambos pares; además, al utilizar el múltiplo de 4 en el conteo de pixeles las comparaciones entre pares estereoscópicos difieren en mayor medida, esto es debido a que el error estándar se acumula en la multiplicación.

El faltante que se presentó con mayor frecuencia se debió a la unión con el sustrato de todas las Pseudodiplorias, pero debido a la perspectiva de las imágenes, no en todas ellas se pudo observar claramente; en los casos donde se midió dicho faltante, éste representaba el 27% del total; dicha proporción fue muy estable (promedio = 0.2724, y varianza = 0.0199), por lo que se puede asumir que dicha proporción debe ser constante en todas las Pseudodiplorias**.** Los otros tipos de faltante como el daño mecánico son escasos, ya que solo el 6% de la totalidad de los faltantes se dan por esta razón, y en cuanto al achatamiento se estima que es del 7%.

Aunque se encontraron estructuras con un daño más considerable que otras, estos faltantes fueron azarosos y no mostraron relación con el tamaño de la estructura.

Otro dato a resaltar fue que dentro del arrecife Santiaguillo existen otras especies que normalmente en condiciones de luz y corrientes optimas deberían crecer de forma esférica como *Montastrea annularis* y *Collypora natans,* sin embargo durante el estudio solo se fotografiaron dos estructuras, la primera con forma poco aproximada a la esférica y la otra con forma irregular y tamaño reducido.

## **CONCLUSIONES**

En cuanto a la propuesta metodológica aquí presentada, se concluye que:

1.- Gracias a la representación geométrica de las fotos y la visión estereoscópica es posible calcular los diámetros reales de estructuras coralinas esféricas con una gran precisión y baja diferencia entre distintas proyecciones.

2.- La magnitud de la cobertura estimada depende de la proyección de la estructura coralina en las fotos (los resultados son diferentes entre ambas cámaras).

3.- Los métodos de conteo de pixeles suelen subestimar o sobre estimar según el factor de aproximación que se use.

4.- La dependencia de la perspectiva y profundidad que tiene el método de conteo de píxeles aumenta el error y arbitrariedad de las observaciones en comparación al método geométrico.

Como repercusión biológica de la aplicación de la propuesta metodológica, se pudo concluir que:

1) El factor que más influye en los faltantes es la unión al sustrato con un 27% del área superficial total de las Pseudodiplorias.

2) En el arrecife Santiaguillo el grado de cobertura viva es grande (entre el 78.72 % y el 79.35 %), ya que el daño mecánico y por invasión algar es pequeño (entre 2.84 % y 3.15%).

3) La tendencia hacia la esfericidad perfecta de *Pseudodiploria strigosa* en el Arrecife Santiaguillo es señal de buenas condiciones ambientales para la especie.

# **FORMAS CORALINAS RAMIFICADAS**

Para las formas ramificadas se trabajó con la especie *Acropora prolifera,* la cual es un hibrido (Vollmer y Palumbi, 2002) entre las especies: *Acropora cervicornis* y *Acropora palmata* (ver Fig. 17) se eligió a esta especie por su abundancia en la zona aledaña a la isla Santiaguillo.

Morfológicamente *A. prolifera* es muy parecida a *A. cervicornis*, ambas crecen en ramas tubulares que se dividen a lo largo de ramas principales, pero *A. prolifera* presenta un tamaño más reducido, mayor "frondosidad", y a primera vista parece tener un mayor número de ramas que *A. cervicornis*.

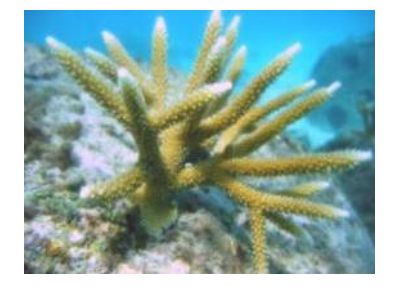

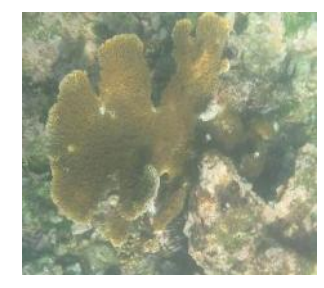

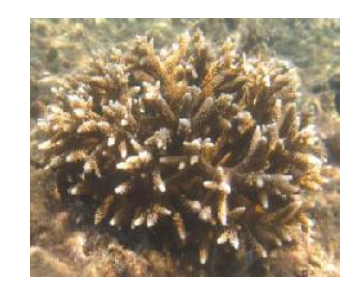

**Fig. 17 imágenes que presentan la comparativa de 3 especies del género Acropora:** A. cervicornis (izquierda), A. palmata (centro) y A. prolifera (izquierda).

Este hibrido se presenta cuando imperan condiciones hostiles en el medio, ya que es más resistente que sus especies progenitoras (Vollmer y Palumbi, 2002). El hecho de que haya sido fácil de localizar alrededor de la isla, sugiere que se están desarrollando condiciones ambientales negativas en la zona.

# **MATERIAL Y MÉTODO**

A diferencia de *Pseudodiploria strigosa* que se trabajó con imágenes de muestreos existentes, *Acropora prolifera* como representante de las especies ramificadas, fue muestreada *ex profeso* en diferentes zonas de manera independiente a la realización de estudios previos. Así mismo, las imágenes fueron obtenidas con una segunda generación del equipo de visión estereoscópico, el cual difiere del primero en los siguientes aspectos:

- Se emplearon cámaras Power Shot, modelo G12, con resolución de 3648 x 2736 píxeles, con mejor enfoque y nitidez superior que la de las cámaras G9.
- Se mejoró la metodología para la obtención de un número de pares por ráfaga.
- Se mejoró la sincronía entre cámaras mediante un dispositivo de encendido magnético, por lo que la activación dejó de ser mecánica.

#### **DIGITALIZACIÓN DE LAS ESTRUCTURAS RAMIFICADAS**

Como procedimiento para la digitalización completa de árboles se utilizaron varios programas como complementos entre ellos con el propósito de permitir el correcto registro de las características morfométricas de las estructuras realizando las acciones como se muestran a continuación.

Se localizan los pares estereoscópicos de un árbol coralino que se desee digitalizar en el cual para mayor utilidad aparezcan la mayor parte de sus ramas, la mejor perspectiva para la especie estudiada *A. prolifera* fue la fotografía superior.

Se inserta una de las imágenes dentro GeoGebra siguiendo un procedimiento similar al del anexo 1 para esto solo será necesario una hoja dinámica en blanco y al insertar la imagen se seleccionara como esquinas el origen y un punto arbitrario sobre el eje x para fijarla como muestran de ejemplo la Fig. 8 y la Fig. 9 en el anexo1. La imagen será convertida en una guía de muestreo.

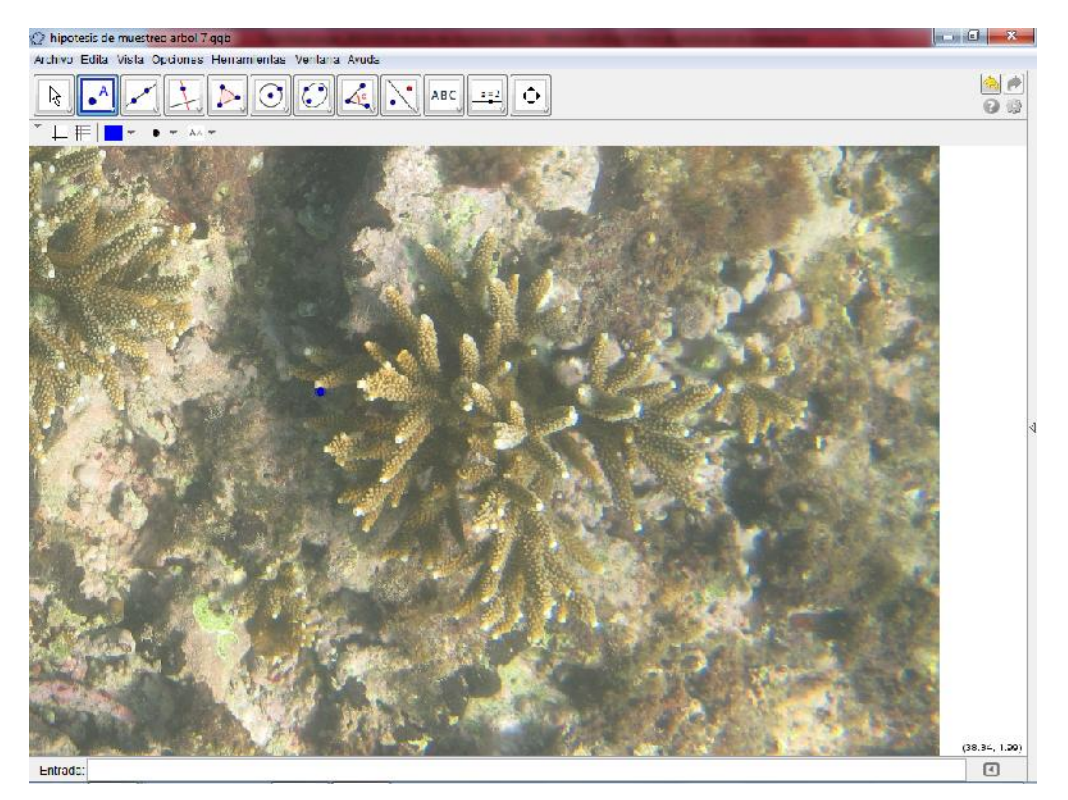

**Fig. 18 Par estereoscópico izquierdo insertado dentro de la vista gráfica de Geogebra.**

Ubicando los lugares de división (nodos) y las puntas finales del árbol se utilizan la herramienta para creación de nuevos puntos y la herramienta para la creación de segmentos entre 2 puntos, se dibuja la proyección en 2 dimensiones del esqueleto coralino (Fig. 19).

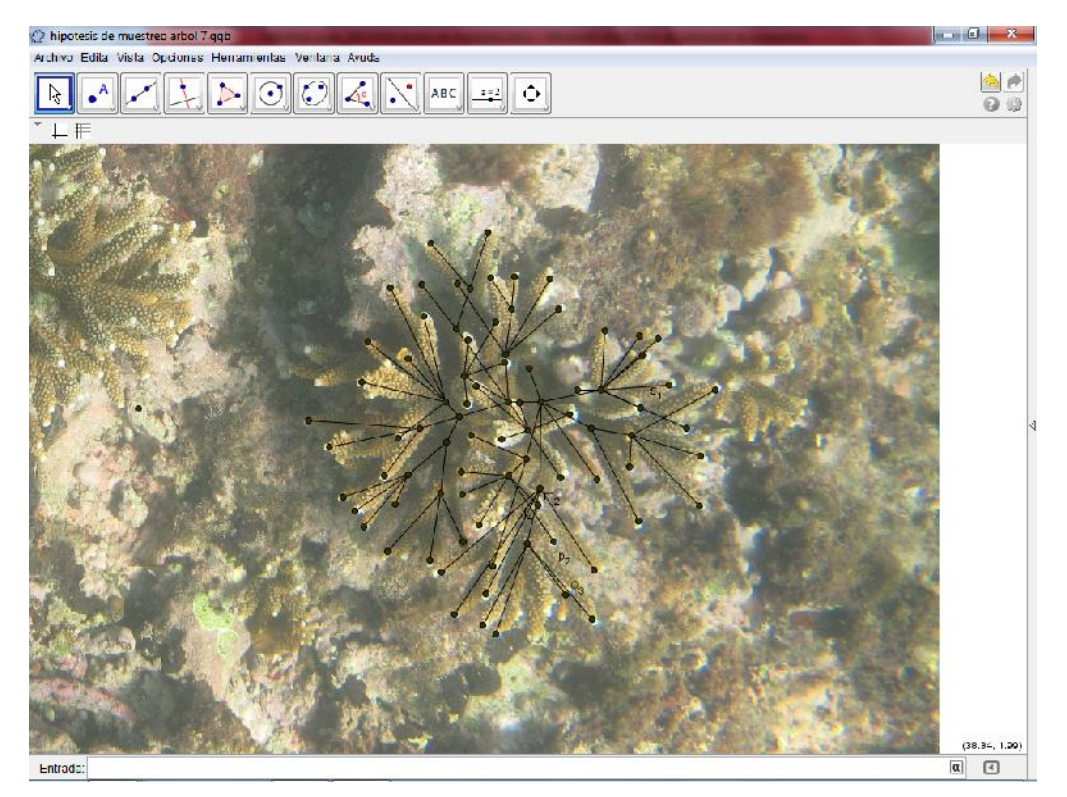

**Fig. 19 Esqueleto coralino obtenido usando puntos y segmentos.**

Los puntos dentro de la vista gráfica se cambian de color de acuerdo al nivel de división que representen en el árbol y obtener de esta forma la guía que se observa en la Fig. 20.

Los colores que se usaron son los siguientes:

- Blanco: nodo no definido.
- Negro: origen visible del árbol.
- Azul: nodos correspondientes a la primera división.
- Verde: nodos correspondientes a la segunda división.
- Naranja: nodos correspondientes a la tercera división.
- Violeta: nodos correspondientes a la cuarta división.
- Rosa: nodos correspondientes a la quinta división.
- Amarillo: nodos correspondientes a la sexta división.
- Turquesa: nodos correspondientes a la séptima división.

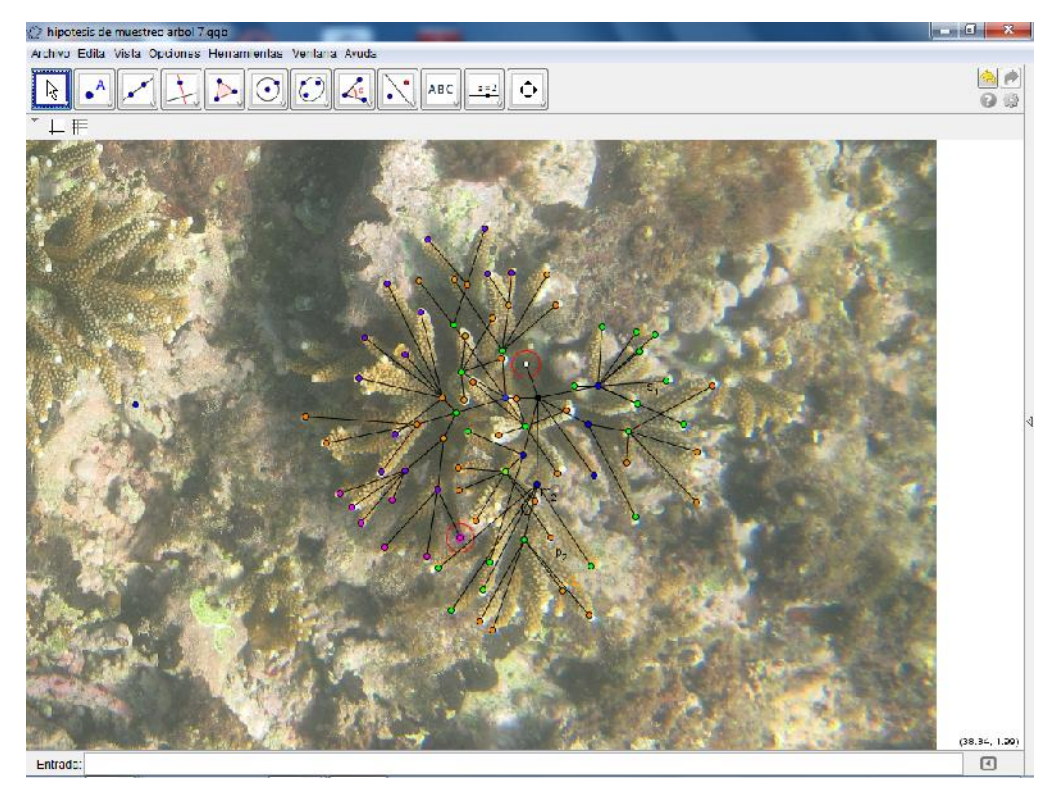

**Fig. 20 Esqueleto coralino con los nodos identificados por colores:** los colores indican el nivel del nodo que representan, dentro de los círculos en rojo se observan la rama de mayor número de segmentos y un nodo no definido.

Se elabora un esquema de información del árbol para que indique los puntos que se van a capturar de forma que no se muestree dos veces el mismo punto ni se pierda la secuencia del árbol. La guía de nodos de colores permite elaborar un mapa compuesto de números "1" y guiones "–" en un block de notas simple considerando las siguientes reglas:

- 1. Se registraran con números "1" los nodos de los que son necesarias sus coordenadas y con guiones aquellos que ya han sido muestreados.
- 2. El armado del mapa de texto comienza considerando la rama con más segmentos y marcando como números "1" todos sus nodos.
- 3. La siguiente rama a muestrear es de aquella que comparten con la rama anterior el mayor número de nodos marcando como números "1" los nodos que no comparte con la anterior rama y como guiones los nodos que si comparten. Por último se numera el renglón.

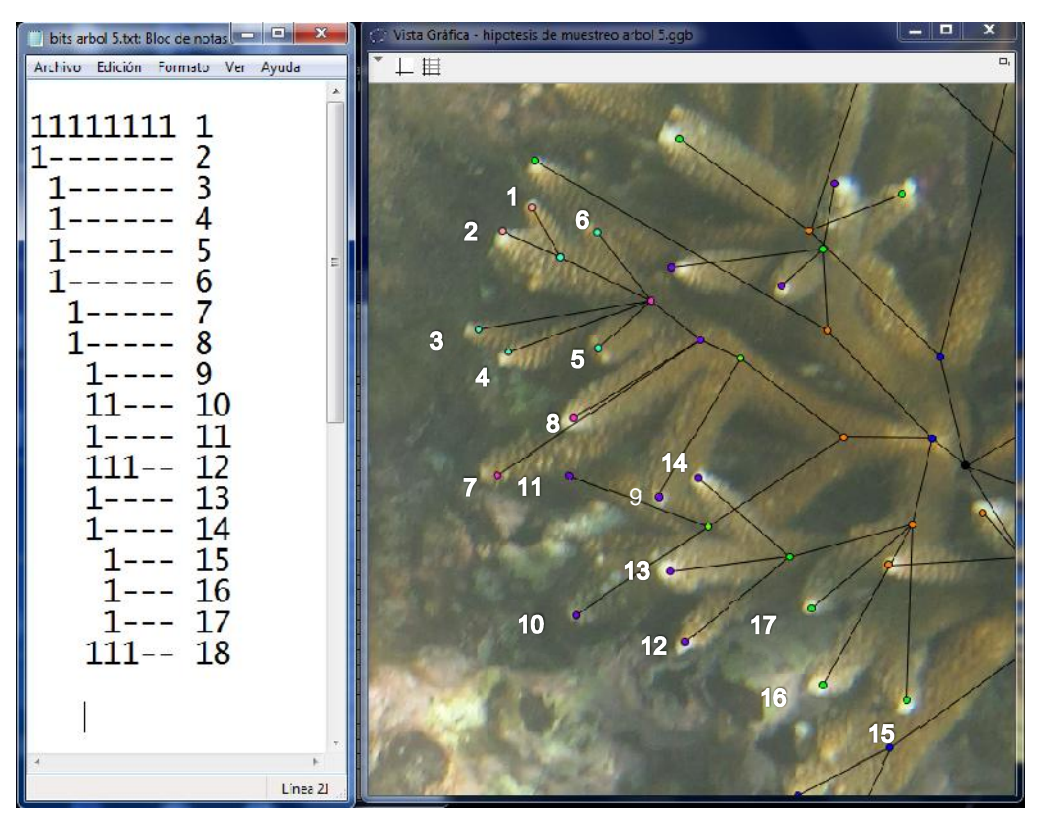

**Fig. 21 Esquema grafico de texto y la guía de muestreo con que fue construido:** se marcan con un número en la vista gráfica las ramas correspondientes al renglón en el mapa de texto.

Se continua empleando el programa "Lt" (Landmark taker) para capturar todos los puntos que conforman el esqueleto coralino en cada uno de los pares. Se abren dos ventanas diferentes del programa y se insertan en cada una el par estereoscópico correspondiente usando la opción "Work Image", después utilizando el menú conceptual del mouse en el recuadro inferior derecho de cada ventana se adicionan los Landmarks a utilizar los cuales deben ser en igual número a el mayor número de segmentos presentes en una rama del árbol (rama inicial de muestreo). El programa Lt permite capturar coordenadas de puntos en la imagen y registrarlos en celdas de acuerdo al número de Landmark con el que se identifique en punto muestreado.

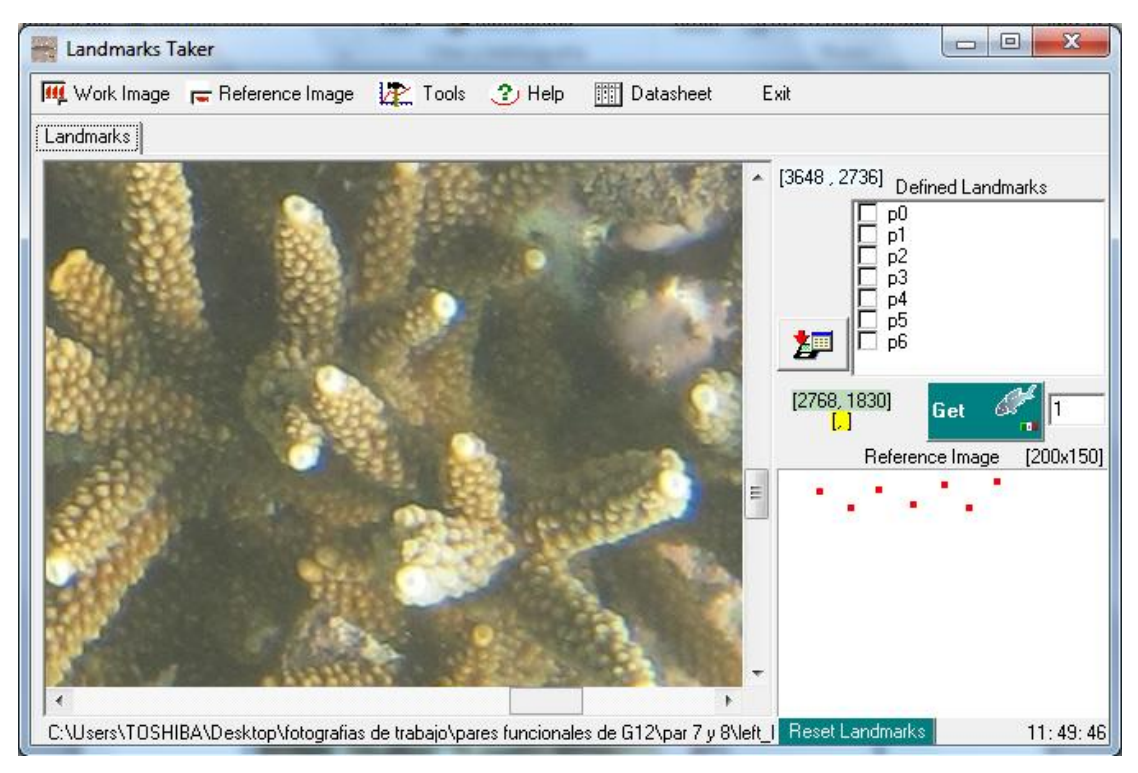

**Fig. 22 programa "Landmark taker" con un par estereoscópico como imagen de trabajo:** el recuadro con puntos rojos indica los landmarks que se usaran.

Una vez insertadas las imágenes y adicionados los Landmarks en cada ventana de "Lt" se prepara la pantalla de trabajo para capturar las coordenadas del esqueleto en ambas fotos situando nuestra guía de puntos en GeoGebra y el esquema grafico en la parte superior de la pantalla con las dos ventanas de "Lt" debajo y usando la opción de "Data sheet" en cada una para mostrar las ventanas de las hojas con celdas de coordenadas capturadas. La pantalla debe ser a la que se muestra en la Fig. 23.

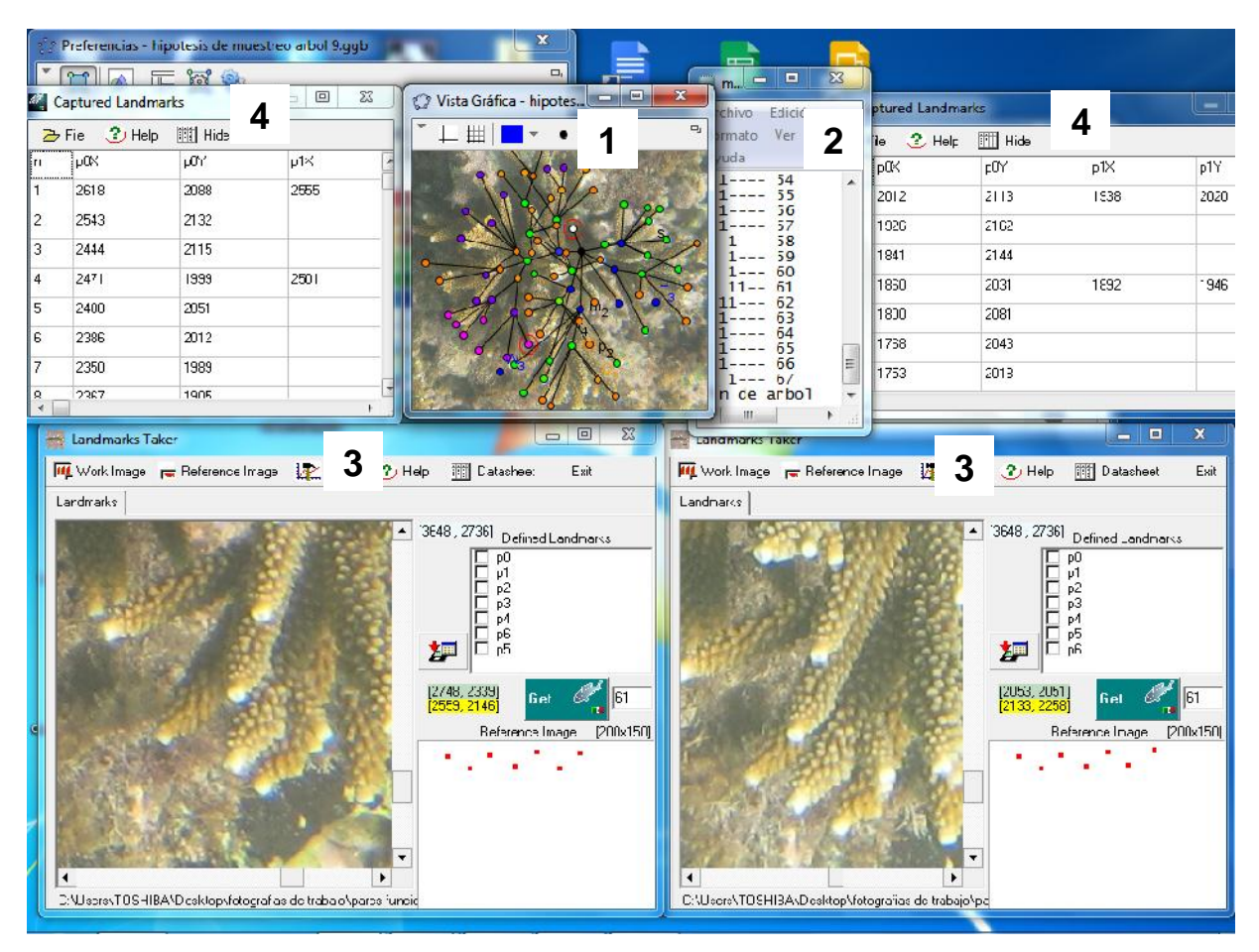

**Fig. 23 Pantalla de trabajo para digitalizar formas ramificadas:** Para cada par estereoscópico se empleó una imagen guía de GeoGebra (1), un block de notas con el esquema gráfico de la estructura (2) y el programa "Lt" (3); en la imagen también se muestran las tablas de coordenadas capturadas (4)

En la pantalla de trabajo en el programa "Lt" se puede arrastrar las imágenes con el mouse y mediante el menú conceptual seleccionar el zoom de la imagen. El programa no guarda ningún tipo de coordenada en la hoja de datos (Data sheet) solamente hasta que, después de hacer click en la imagen se seleccioné un Landmark en rojo y después de tener todos los Landmarks deseados se pulsa el botón "Get" y el programa registrara la fila de coordenadas en la hoja de datos. Se recomienda antes de seleccionar la coordenada en la foto enfocar en grande utilizando Ctrl+click en el punto para obtener un zoom mayor en una pequeña ventana emergente y seleccionar adecuadamente el punto.

Hay que considerar estas indicaciones:

- Cada punto muestreado debe ser capturado en ambas imágenes.
- La precisión de los puntos es importante, si no es la misma parte del coral en ambas fotos la medición será errónea.
- Cada fila en la hoja de datos representa una rama y las coordenadas de sus nodos. Si ocurre un error debe muestrearse toda la fila de nuevo, (si no se ha

presionado el botón "Get" solamente presionar "Delete all Landmarks" y seleccionar los puntos de nuevo si se presionó el botón "Get" se muestrean de nuevo los "Landmarks" y se cambia el número de fila a lado del botón "Get" por el cual se desea substituir la fila y se presiona el botón).

Apoyándonos con el esquema gráfico de texto y la guía de puntos se deben seguir la siguiente secuencia de pasos:

- 1. Empezar con la rama de mayor número de segmentos y registrar todos sus nodos hasta el origen tanto en una foto como en la otra marcando todos lo Landmarks y presionando el botón Get. En cada rama muestreada solo se usaran los Landmarks marcados con números "1" en el esquema gráfico, los demás Landmarks quedan sin usar.
- 2. Realizar lo mismo con la rama siguiente la cual debe ser aquella con más segmentos en común a la rama anterior y proseguir hasta terminar con el árbol, el esquema también será de utilidad para determinar que ramas siguen y cuales han sido ya capturadas.
- 3. Las hojas de datos deben irse construyendo cada vez que ser capturan Landmarks con el botón "Get" hasta que los pares de coordenadas X y Y tengan con un ordenamiento igual al esquema grafico en el block de notas.

Es importante con un método tan elaborado guardar en cada momento las hojas de datos, primero identificando cada una como derecha o izquierda respectivamente usando la opción "Save data sheet" en el la barra de herramientas y luego guardando cada cierto avance (los archivos quedan guardados con la extensión .EDD).

Los datos de las coordenadas se transforman en coordenadas 3D en el programa "Lt3D". (Fig. 24) Se introducen los parámetros del sistema de visión estereoscópica usando el botón "Parámetros" para abrir un cuadro de dialogo, e indicar la ubicación del archivo que contiene las características del equipo con el que se tomaron las imágenes.

Luego se abre el cuadro de dialogo "2D a 3D" y se indica la ubicación de ambas hojas de cálculo por último se presiona el botón verde ("Coordenadas tridimensionales Ok") y nos devolverá las coordenadas 3D del árbol coralino en forma de triadas de datos el mismo en ordenamiento del esquema gráfico.

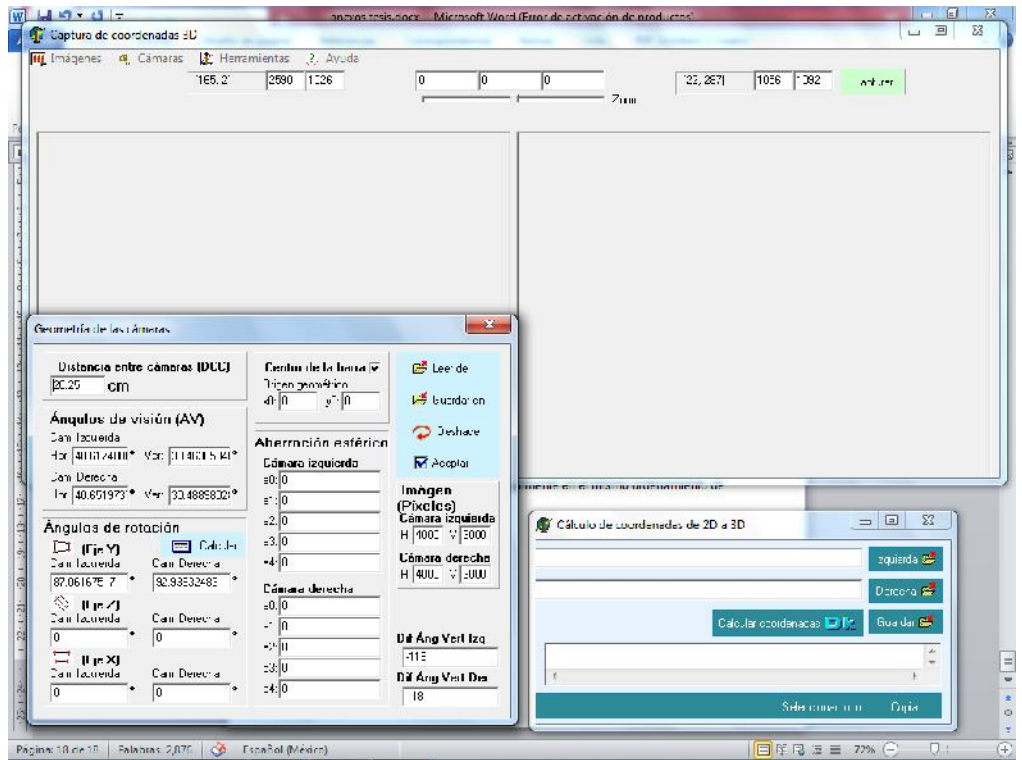

**Fig. 24 Programa "Lt3D" y los cuadro de dialogo "Geometría de las cámaras" y "Cálculo de coordenadas de 2d a 3D".**

Las coordenadas que devuelve el programa se copian a una hoja de cálculo para ser procesadas y obtener la información necesaria de ellas, además estas pueden usarse en la reconstrucción digital de los árboles en programas que acepten coordenadas en 3D.

En resumen el proceso de obtención de las estructuras coralinas digitalizadas fue el siguiente:

1. Se ubicó en las fotos a los organismos a digitalizar.

2. Se identificó a cada par estereoscópico y se ubicaron los landmarks de cada nodo en ambas fotos mediante el programa "GeoGebra"; el patrón registrado se conservó como guía para la captura de landmarks.

3. Se elaboró un esquema gráfico de texto donde se ubicó el patrón de ramificación de cada árbol para la elección de landmarks a considerar en cada rama y evitar mediciones redundantes.

4. Se registraron las coordenadas de cada landmark en los pares estereoscópicos con ayuda del programa "Lt", el esquema gráfico de texto y la guía de selección de "GeoGebra".

5. Los landmarks 2D de cada par se transformaron en coordenadas reales 3D con el programa "Lt3D".

6. Los landmarks 3D se visualizaron con el programa "Past"; los diferentes cálculos se efectuaron en hojas dinámicas de "Excel" y con ayuda de software estadístico.

#### **ANTECEDENTES ANALÍTICOS**

Un antecedente para la estimación de cobertura coralina se basa en la aplicación de álgebra fractal (Abraham, 2001), Aunque dicha solución no fue considerada en este trabajo, es pertinente mencionarla, ya que se basa en principios aparentemente aplicables a nuestro caso, los cuales, demuestro que no son procedentes, ya que la forma de *Acropora prolifera* sigue patrones y principios morfométricos diferentes a *Raspailia ineaqualis* la cual es una esponja ramificada con forma similar a A. *prolifera*. Es importante la demostración de improcedencia del álgebra fractal como un sustento a la solución analítica desarrollada por el autor de esta tesis. A continuación se describe el fundamento teórico basado en álgebra fractal para la estimación de cobertura en nuestra especie.

Para las formas ramificadas regulares se propuso la creación de un modelo determinístico en función de las siguientes propiedades:

- 1. Tasa de cambio del radio de las ramas asumiendo una forma cilíndrica respecto a la longitud y respecto a cada división: para lo cual hay que medir el ancho entre 2 nodos de una ramita.
- 2. Tasa de cambio de la longitud respecto a cada división: para lo cual hay que medir el cambio de longitud representando la suma total de longitudes a diferentes nodos.
- 3. Número de ramificaciones presentes en cada nodo.

Dicho modelo está representado por la Ecuación 8:

 $=$   $\left(\alpha\right)^{0}$  +  $\left(\alpha\right)^{0}$ ™ാdelo ഭ∽t"<br>∘  $+1 + C^{\alpha}$ <sup>+</sup> + + +  $C^{\alpha}$ ′≃t≘ 'epre≧∋'<br>⊥  $\int_{0}^{1} \cos^2 \frac{1}{x} dx$  + ∽∍'''∃do p⊃'\_<br>≥  $\int_{0}^{1} (x)^{i-1} dx$  $\sum_{t=1}^{\infty}$  acio"  $\tau$  +  $\left(\alpha\right)^{2}$  +  $\tau$  $\frac{1}{\epsilon}$ <sup>∗</sup> **Ecuación <sup>8</sup>** Dónde:  $L_t$ :  $\left[1 + \left(\frac{\infty}{k}\right)^2\right]$  de un coral ramificado al tiempo *t* ∝: número de ramificaciones generadas en cada división : longitud de una rama coralina  $k$ : razón de proporción con la que crece (o decrece) la longitud de una rama, respecto al sitio de ramificación anterior

La ecuación anterior describe a un cuerpo geométrico auto-asimilable a escala (cuerpo fractal) que en forma de sumatoria se representa como (Ecuación 9):

#### **Ecuación 9**

 $=$   $($   $\angle$   $($   $\tilde{r}$   $)$   $\therefore$ ∝ \*  $\binom{1}{2}$  (2 $\pi \bar{r}$ )

úmero de ramificaciones generada en cada división

- : longitud de un cono truncado en específico una rama
- : razón o coeficiente de proporcionalidad en la que crece (o decrece) el área de la ramita a una escala auto-similable respecto a cada división
- : representa ordinalmente la división al tiempo *i*
- $\bar{r}$ : representa el radio medio de distintas ramas del árbol para poder aproximar a un cilindro general

El modelo resultante deberá cumplir con los objetivos establecidos para el presente estudio, enfocados a la determinación precisa, objetiva y confiable de los tamaños de las superficies coralinas para la estimación de la cobertura viva.

#### **SOLUCIÓN ANALÍTICA**

Con el propósito de identificar elementos morfológicos característicos para la elaboración del modelo predictivo de la cobertura coralina en estructuras ramificadas, fue necesario encontrar solución a las siguientes interrogantes:

- a) ¿Qué otros patrones morfológicos y morfométricos comparten las estructuras coralinas?, es decir:
	- 1. ¿El número de nodos por rama es homogéneo en todo el organismo sin considerar la longitud?
	- 2. ¿La distancia entre nodos sigue un patrón distinto al considerado anteriormente, ya sea escalar, proporcional, o por ciclos a lo largo de cada rama?
- b) ¿La longitud total de cualquier rama es igual a las de las otras ramas por cada individuo?

Para ello se analizó la relación entre longitud de segmentos por nivel de segmento en general, la relación entre longitud de segmentos por nivel de segmento por árbol, número de ramificaciones por vértice o nodo, y homogeneidad entre grupos de segmentos. El análisis cualitativo se realizó a partir de gráficas, seguido de un análisis estadístico confirmatorio paramétrico y no paramétrico.

### **SOLUCIÓN GRAVIMÉTRICA**

Además de la solución analítica se exploró la viabilidad de una alternativa gravimétrica, la cual es un método funcional que si bien no describe ecológicamente a la especie puede ofrecer resultados aproximados en cuanto a cobertura.

De manera análoga al razonamiento efectuado para la proporcionalidad del peso respecto a la superficie corporal (Chiappa *et al*, 2009) para el modelo de von Bertalanffy, se realizó el cálculo de cobertura asumiendo que la suma de las ramas correspondía a un cuerpo cilíndrico, del cual, es necesario conocer la relación cuantitativa entre su radio promedio y su longitud total para la estimación de su cobertura a partir de la densidad del cuerpo coralino. La corroboración de la funcionalidad de dicho método se efectuó a partir de la utilización de objetos de dimensiones, superficies, pesos y volúmenes conocidos.

### **RESULTADOS**

Se digitalizaron 7 ejemplares d*e Acropora prolifera* para construir sus esqueletos virtuales (árboles). Los árboles generados (Fig. 25 y Fig. 26) constan de una serie de puntos, los cuales representan nodos de división y puntas de rama. Se obtuvieron estructuras que constan de 36 ramas en promedio, con aproximadamente 15 divisiones. La totalidad de la muestra fue de 266 ramas.

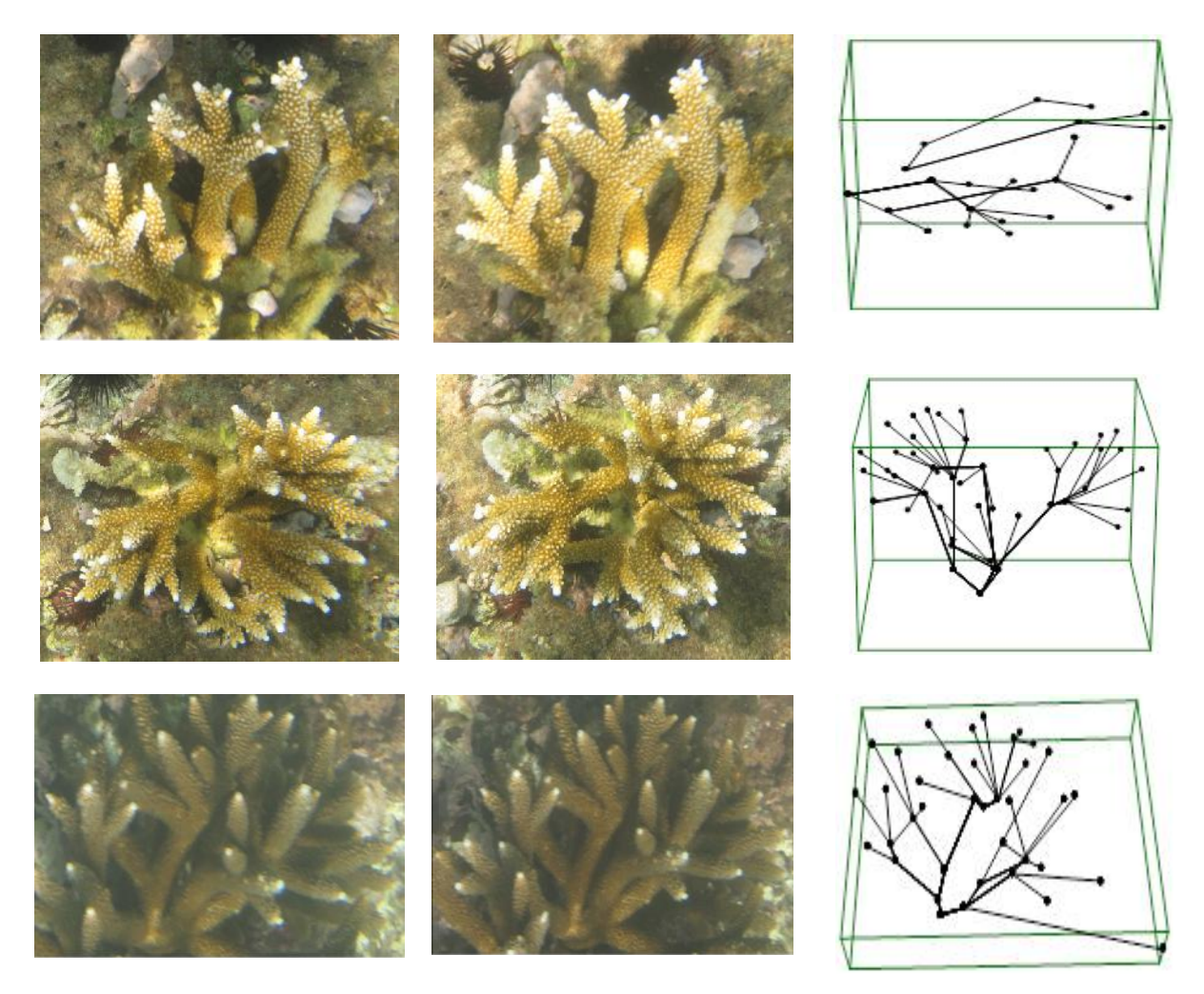

**Fig. 25 Tres ejemplares estudiados y sus árboles digitalizados:** a la izquierda se muestran los pares estereoscópicos originales y a la derecha los árboles digitalizados en 3D.

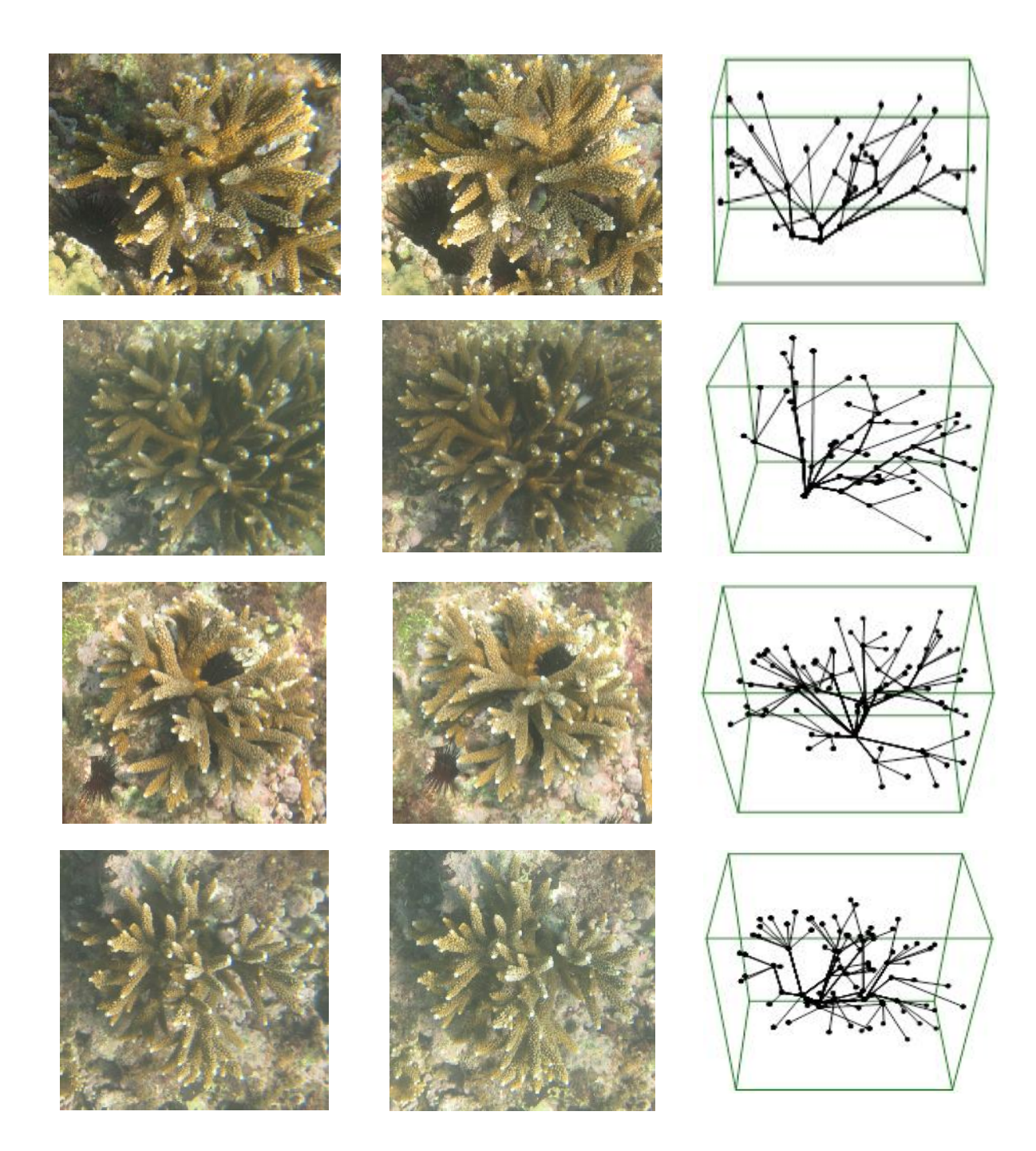

**Fig. 26 Cuatro ejemplares estudiados y sus árboles digitalizados:** a la izquierda se muestran los pares estereoscópicos originales y a la derecha los árboles digitalizados en 3D.

La digitalización de los organismos completos no fue posible en la mayoría de los casos por las siguientes razones: a) algunos organismos estaban incompletos; b) no siempre fue posible definir con seguridad el origen de algunas ramas debido a problemas de perspectiva; y c) algunas ramas quedaban ocultas a la cámara. La falta de organismos completos no fue impedimento para el cumplimiento de los objetivos, ya que lo importante fue la identificación de patrones recurrentes dentro de las estructuras.

De acuerdo con la Ecuación 9, se procedió a estimar los siguientes parámetros: ∝ (número de ramificaciones generada en cada división),  $l$  (longitud de un segmento), y  $k$  (la escala de un nuevo segmento respecto a su segmento de origen), encontrando que la longitud de segmentos aparentemente es constante entre niveles, con un patrón definido (Fig. 27).

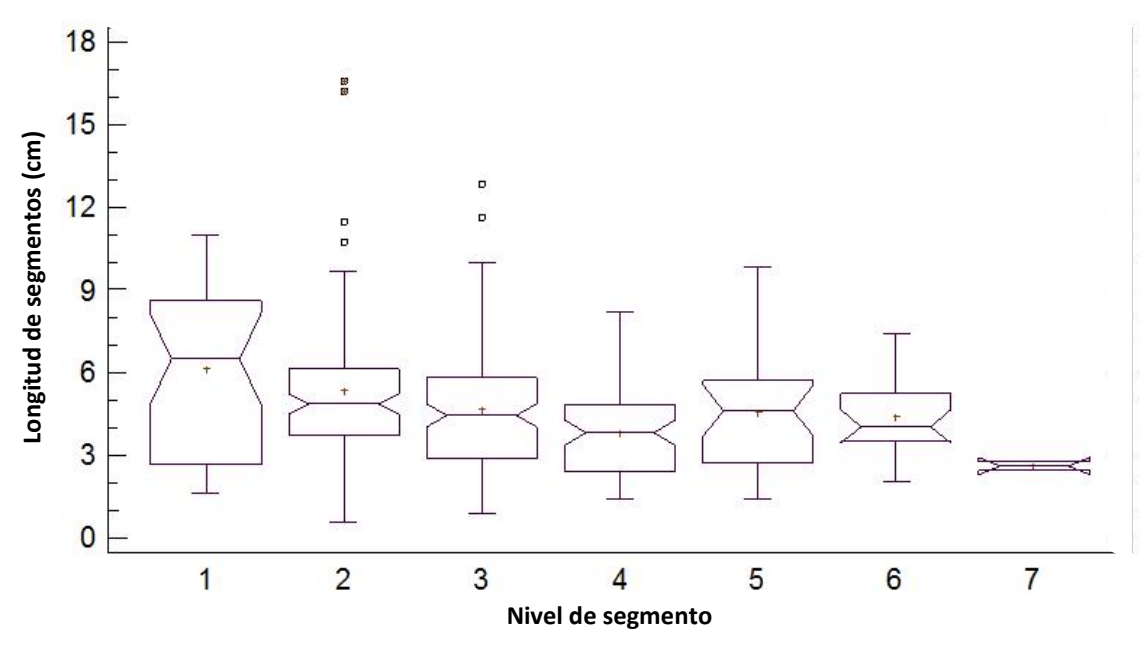

**Fig. 27 Longitud de las ramas por nivel de segmento para toda la muestra de segmentos:** la carencia de traslape de muescas indica diferencias entre segmentos. Nota: el número de objetos de estudio de este trabajo por coincidencia es igual al número máximo de segmentos detectados, en consiguiente se refiere a grupos diferentes.

Para reflejar si el comportamiento de la figura anterior era fiel en cada organismo se graficó también los grupos de longitud de segmentos a cada nivel en cada uno de los arboles (Fig. 28)

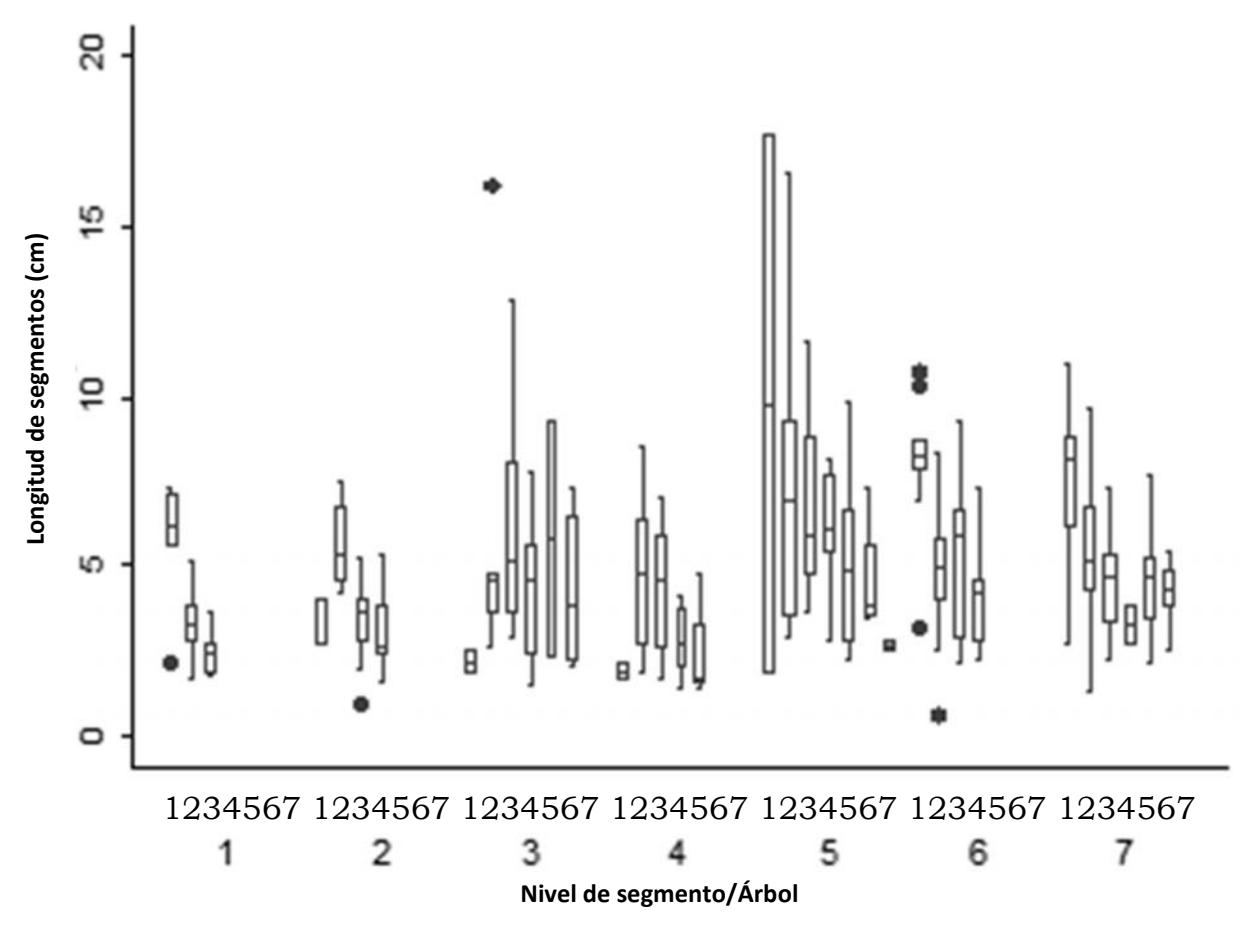

**Fig. 28 Longitud de segmentos por nivel de segmento en cada árbol:** se observa distinta variabilidad entre los distintos niveles de segmento, lo que indica la existencia de diferencias significativas de longitud de segmentos.

La diferencia en longitud de segmentos se corroboró por análisis de varianza (prueba paramétrica) y por prueba de Kruskal Wallis (prueba no paramétrica); en ambas se encontró diferencia significativa en las longitudes de los distintos niveles de segmento (Tabla 5 y Tabla 6).

**Tabla 5 Análisis de varianza: se encontraron diferencias significativas por nivel de segmento (p=0.0001 < 0.05).**

| <b>Fuente</b>    | Suma de<br>cuadrados | gl  | Media de<br><b>Cuadrados</b> |      | D      |
|------------------|----------------------|-----|------------------------------|------|--------|
| , Entre grupos   | 158.289              | 6   | 26.3815                      | 4.76 | 0.0001 |
| Dentro de grupos | 1979.28              | 357 | 5.5442                       |      |        |
| <b>Total</b>     | 2137.57              | 363 |                              |      |        |

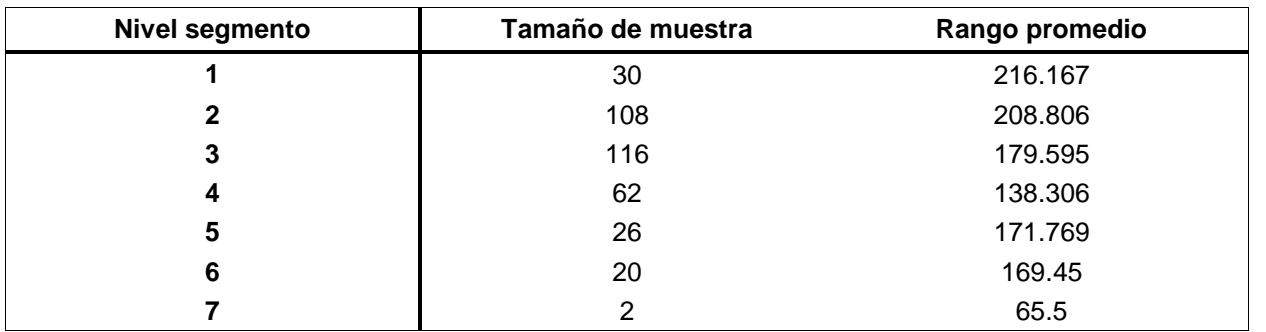

**Tabla 6 prueba de Kruskal-Wallis: se encontraron diferencias significativas por nivel de segmento (p=0.000545431< 0.05).**

#### **K-W = 23.8975; P = 0.000545431**

Además se encontró que no existe un número de ramificaciones constante por división de ramas (Fig. 29) y que el número de segmentos por rama no es constante dentro de un mismo árbol.

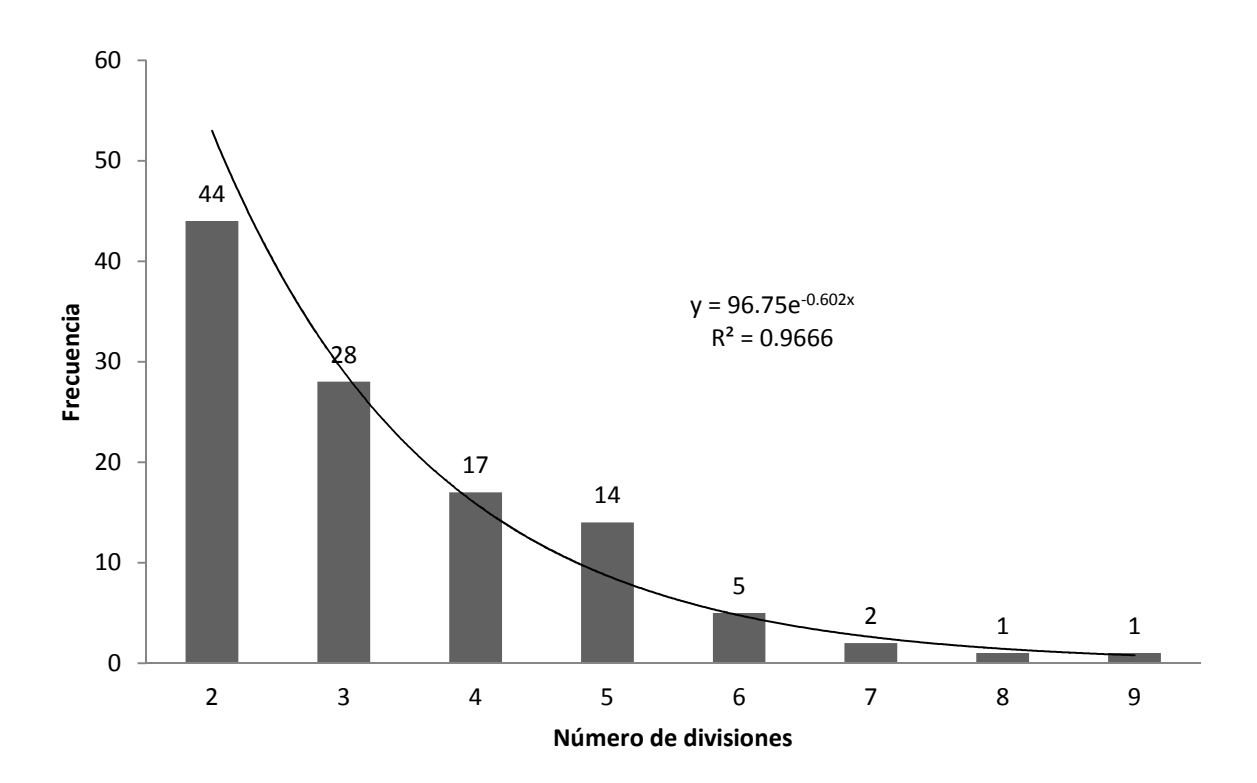

**Fig. 29 Frecuencia de los números de divisiones en nodos:** se observa que las divisiones bifurcadas son más frecuentes; Los nodos con más ramificaciones son menos frecuentes.

# **ANÁLISIS DE RESULTADOS**

El antecedente analítico correspondiente a la Ecuación 9 parte del supuesto de que la estructura coralina tiene una disposición fractal y que conforme esta crece, se divide y forma nuevos segmentos de forma constante a escala de la primera rama (k). Para poder utilizar este modelo, era importante comprobar que: a) los segmentos de un mismo nivel eran similares en longitud dentro de niveles de variabilidad aceptables; b) que por cada nodo-división se determinara un patrón o una regla constante o poco variable de ramificaciones en la sucesión total; c) que la variabilidad en longitud se encontrara dentro de un nivel de confianza aceptable entre niveles de segmento dentro de una misma rama; y d) que durante cada nodo división se tuviera una regla constante o poco variable de ramificaciones en la sucesión total.

Después del análisis de datos provenientes de las estructuras digitalizadas se determinó que lo anterior no es aplicable a estos organismos debido a lo siguiente:

- Los segmentos medidos dentro de un mismo árbol a un mismo nivel tienen longitudes muy variables (Fig. 28).
- El número de divisiones en cada extremo de los segmentos no parece seguir un patrón regular (Fig. 29).
- $\triangleright$  Las longitudes no siguen un orden escalar dentro de una rama individual (Fig. 27).

En conclusión, el modelo (Ecuación 8 y Ecuación 9) no es adecuado para la estimación de datos de cobertura en *Acropora prolifera*, aunque fue exitoso para la estimación de longitudes en la esponja *Raspailia ineaqualis* (Abraham, 2001), lo cual indica que el nivel de complejidad morfométrica en *A. prolifera* es mayor y que la forma de solución al problema de estimación de su cobertura requiere de mayor análisis y aproximaciones diferentes. Así mismo, el grado de trabajo, precisión y complejidad usada en esta tesis (morfometría 3D con coordenadas reales en centímetros) fue mucho mayor que el desarrollado por (Abraham, 2001) para *R*. *ineaqualis* (morfometría 2D en unidades de píxel).

### **SOLUCIÓN ANALÍTICA**

Primeramente se partió desde una nueva perspectiva basada en la estimación del promedio de las distancias entre nodos para obtener la longitud total del árbol, sin embargo tampoco solucionó el problema debido a que los promedios de distancias entre nodos de diferentes árboles eran distintos (Fig. 30), generándose una gran variabilidad en las estimaciones, lo cual incidió en la objetividad y confiabilidad de esta aproximación.

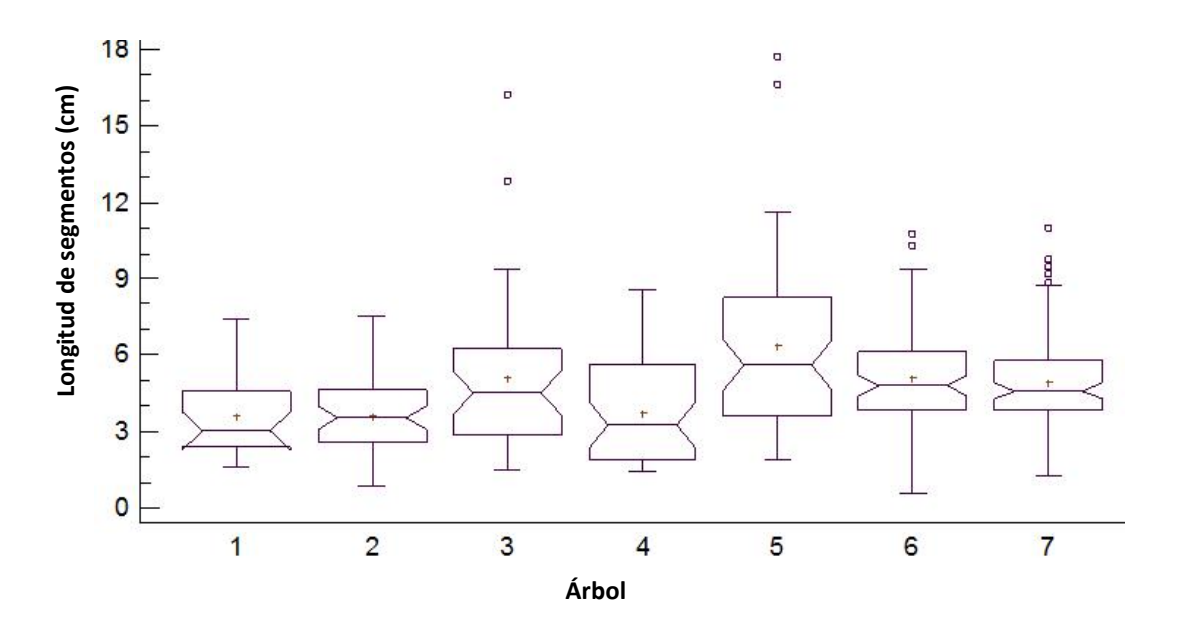

**Fig. 30: Longitud de segmentos por árbol.** No hay traslape de muescas entre varios árboles, lo que indica la existencia de diferencias significativas de longitud de segmentos.

Mediante este enfoque analítico se encontró que para todos los organismos estudiados, la longitud total en función de la longitud acumulada de las diversas ramas, a pesar de tener diferente número de segmentos, era similar (Fig. 31), salvo las ramas secundarias, las cuales dejan de crecer cuando en su trayectoria de crecimiento se acercan demasiado a otra parte del coral.

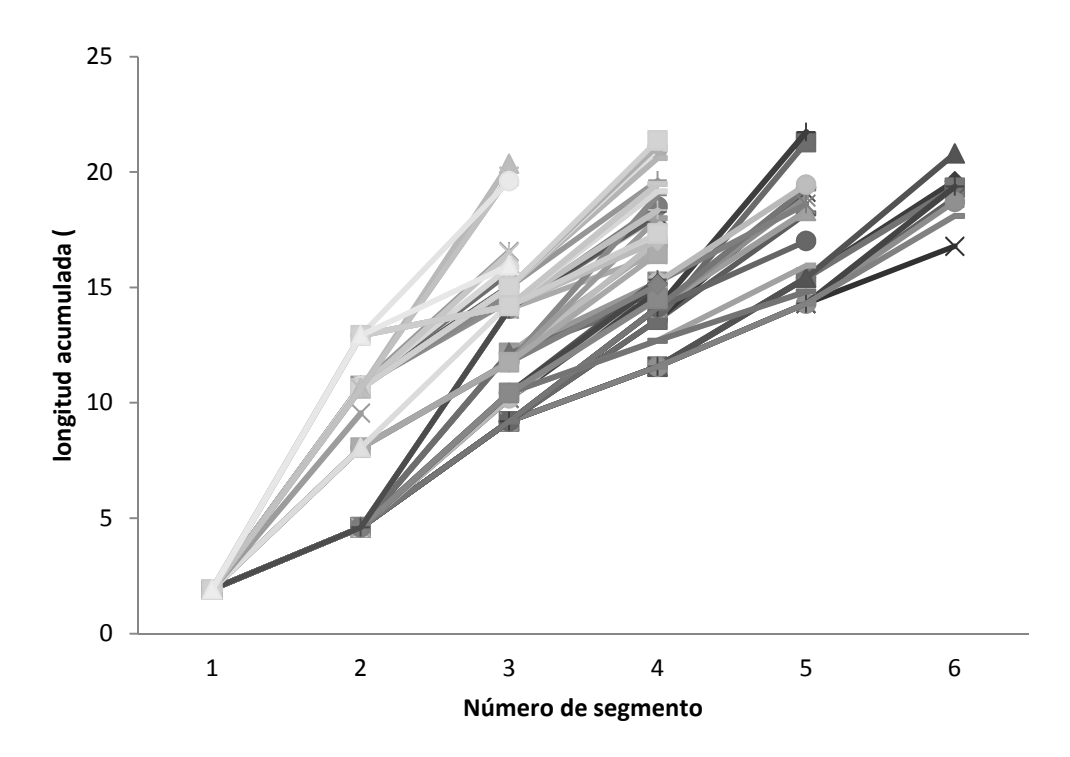

**Fig. 31 Longitud acumulada de cada rama en el árbol 7:** las ramas en general alcanzan longitudes similares, ésta propiedad se observó en todos los individuos estudiados.

Lo anterior implica que: a) las longitudes totales de ramas dentro de un mismo árbol, sin importar su número de nodos ni la distancia entre ellos, tienden a alcanzar dimensiones similares, lo que sugiere que las ramas crecen de manera conjunta; y b) que el número de nodos y el número de divisiones por rama no es constante aún en un mismo individuo, lo que nos indica que los corales son oportunistas respecto al espacio y que mientras dispongan de éste se dividirán continuamente; en caso contrario, seguirán creciendo de forma recta sin dividirse; asimismo durante este proceso, si encuentran obstáculos en su trayectoria de crecimiento, podrían desviarse o en su caso hasta detenerse. Este fenómeno se reportó previamente para la esponja *Haliclona oculata* (Kaandorp, 1991), mientras que en corales, además de lo aquí presentado, se observó que también ocurre en *Acropora cervicornis* (Fig. 32).

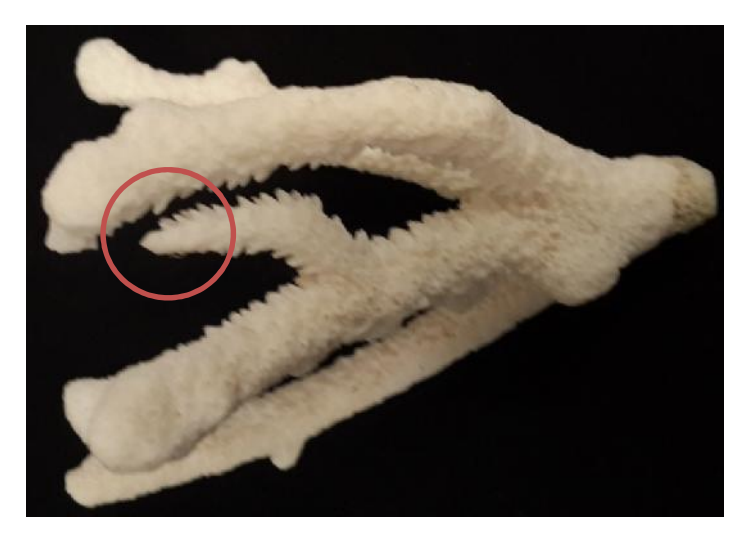

**Fig. 32 Fragmento de** *Acropora cervicornis***:** aquí se observa el fenómeno de la obstrucción en la trayectoria de una rama (círculo rojo).

Ya que el hallazgo de que la longitud de todas las ramas en un mismo árbol es igual, lo cual no ha sido reportado previamente, al menos para esta especie (tampoco cuento con antecedentes similares para otras especies coralinas), la solución al problema de la estimación del área sería posible asumiendo que las ramas son cilíndricas, por lo cual la multiplicación de la longitud total por el perímetro promedio de las ramas equivaldría al área superficial total del coral, es decir, la cobertura total (Fig. 33).

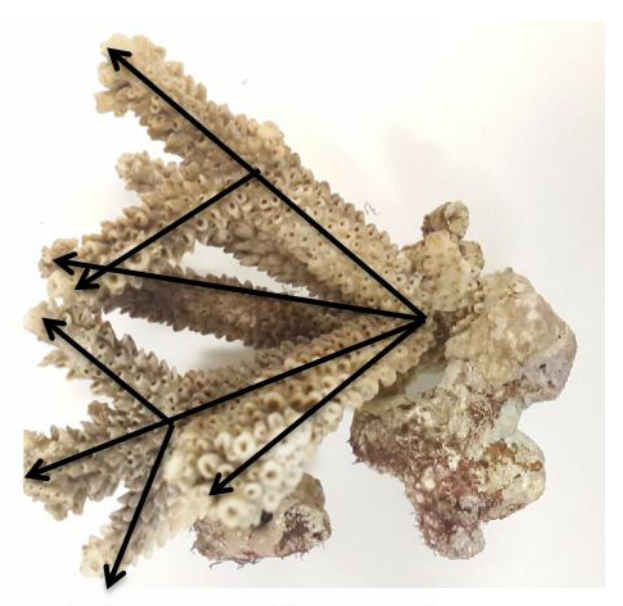

**Fig. 33 Fragmento de** *Acropora prolifera***:** se aprecia que las ramas tienen longitudes similares, y que la forma de cada rama se aproxima a un cilindro.

El impedimento práctico para la implementación de esta hipótesis es el poder conocer el número de ramas presentes a una distancia neta del origen del árbol, lo cual podría ser particular para cada individuo, por lo que debe hacerse un muestreo total de la estructura y comprobar que el mismo patrón se presenta en todos los individuos de la especie. A continuación presento una propuesta teórica para la solución de este problema:

Debido a que los segmentos no tienen las mismas dimensiones, es necesario crear segmentos teóricos (ST) con longitud equivalente a la distancia de aparición de nuevos nodos sin importar la rama en que se encuentren. La longitud total de todas las ramas del árbol sería igual a la suma de los ST a lo largo de todas las ramas, partiendo desde el origen del árbol (Fig. 34 y Fig. 35).

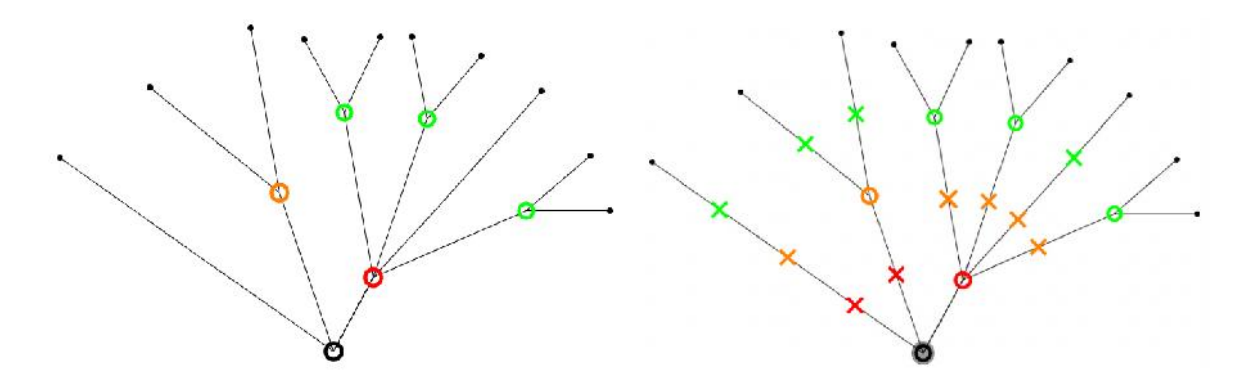

**Fig. 34 Representación de nodos y segmentos teóricos en un árbol hipotético:** a la izquierda se muestra un árbol resaltando los nodos de ramificación y a la derecha se agrega a las otras ramas los sitios equivalentes (nodos teóricos) correspondientes a cada nodo real.

Si este fenómeno se repite en todos los individuos, el número de ramificaciones y la longitud de los segmentos por cada ramificación (segmentos teóricos) puede obtenerse como se ejemplifica en los diagramas de la Fig. 35.

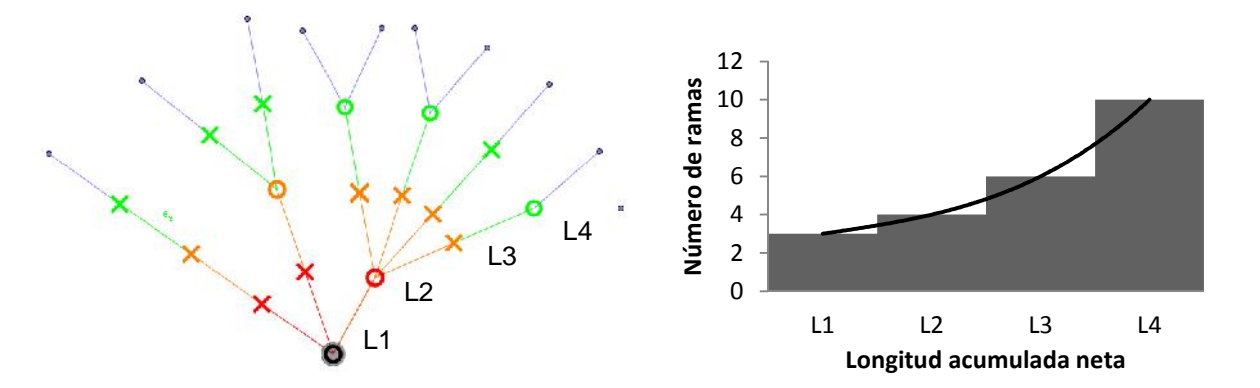

**Fig. 35 Segmentos teóricos y relación entre longitud acumulada neta y número de ramas:** se demuestra de forma simple que es posible estimar la longitud total del árbol coralino mediante la integración de la función que estima el número de ramas a través de la longitud acumulada neta (longitud de todas las ramas).

La ecuación para estimar esta aproximación permite determinar por árbol una función que estime el número de puntas a longitud del origen, mediante la utilización de una integración para esta función, la que resulta en una aproximación de alta certeza, al total de longitud resultante de la sumatoria total de todos los segmentos.

fu<sub>irt</sub>ión que tracide ol número de puntas **Ecuación 10**  $=$   $\left( \int_0^{\frac{R}{2}} f(m) \right)$   $(2\pi\bar{r})$ Dónde:  $\frac{C}{4}$  de un coral ramificado a la longitud *l*  $f(l_n)$ : representa una función que describe como aparecen las ramas conforme crecen desde el origen del árbol  $\bar{r}$ : representa el radio promedio dentro de distintas ramas del árbol para poder aproximar a un cilindro general

*f(ln)* puede ser la función logística, ya que según las gráficas de aparición de ramas N<sup>r</sup> respecto a longitud acumulada *l<sup>n</sup>* de los árboles más completos (Fig. 36), la curva se aproxima a la forma en S.

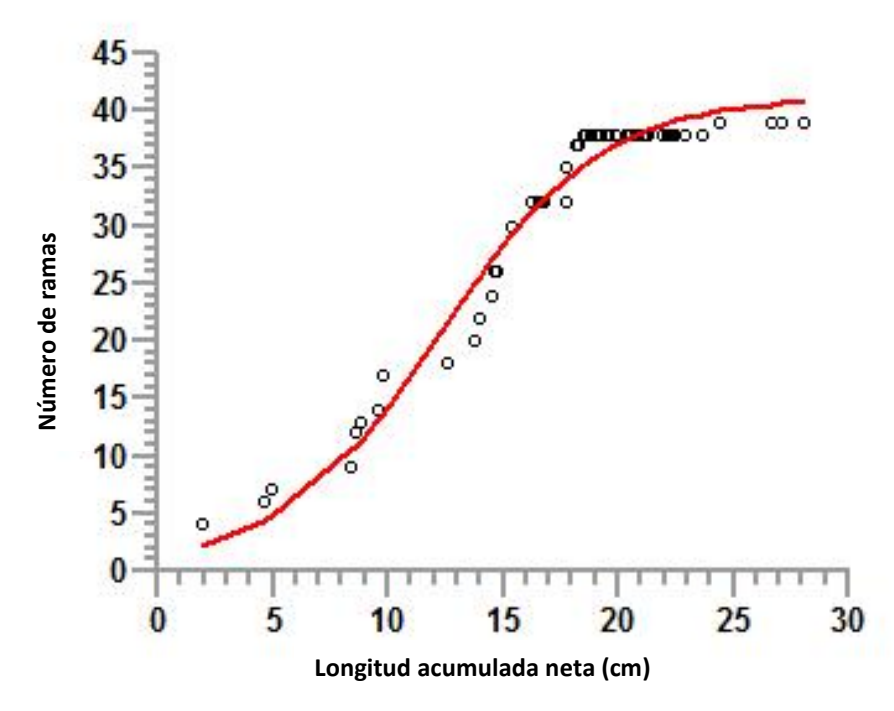

**Fig. 36 Número de ramas a la longitud neta acumulada:** el modelo logístico es el que mejor se ajusta a la forma de la curva (**Tabla 7**).

Un ajuste considerando los datos del árbol más completo (Fig. 36) corroboró lo anterior (Tabla 7).

#### **Tabla 7 Parámetros del modelo logístico**

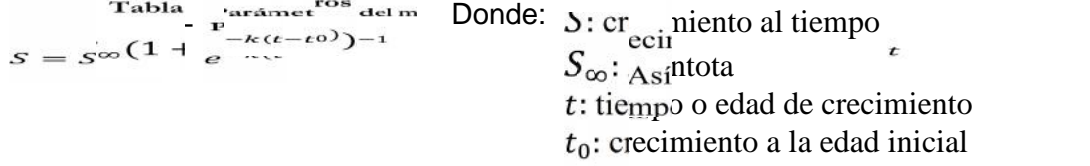

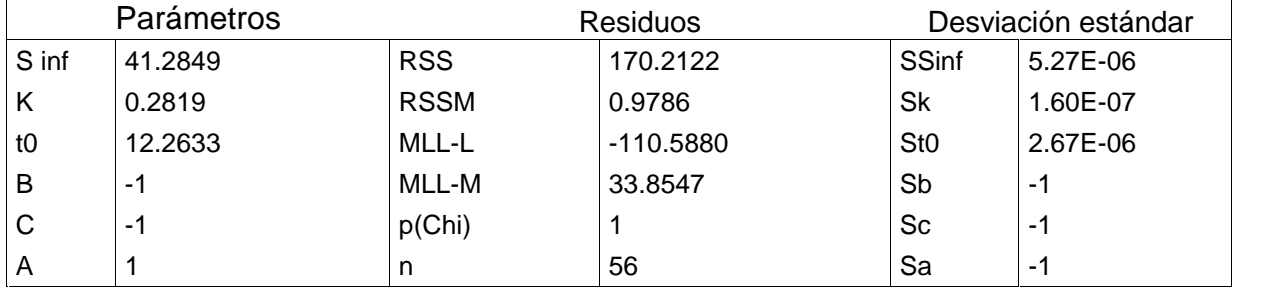

A pesar de hay poco traslape entre las curvas de los árboles menos completos (gráfica izquierda de la Fig. 37) un análisis gráfico de la forma de las curvas mediante la transformación Procustes para corroborar que las formas son similares a pesar de su posición, rotación y escala, reveló que las curvas de todos los árboles tienen la misma forma (gráfica derecha de la Fig. 37),

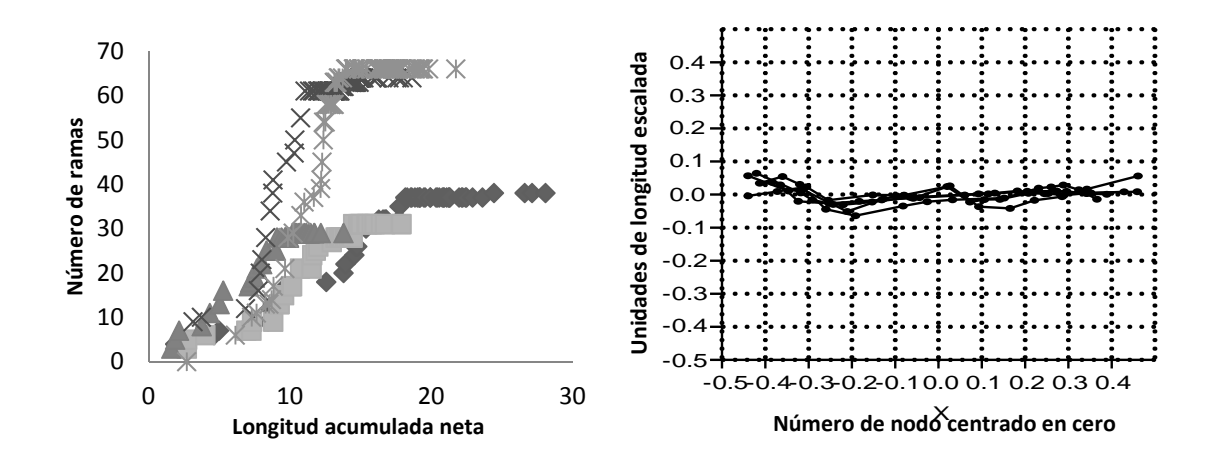

**Fig. 37 Análisis morfométrico aplicado a las curvas de aparición de ramas respecto a la longitud acumulada neta:** en la izquierda se representan 5 curvas de crecimiento de los árboles obtenidos y en la derecha las curvas después del Procustes, revelando que existe una forma común a diferente escala en todos los árboles.

Como resultado de lo anterior se encontró que el modelo que se pretende aplicar es estocástico y que si bien cada árbol sigue la función logística en la aparición de sus ramas y estas tienen la misma forma, cada curva tendrá sus propios parámetros en función de que tan completo se digitalice la estructura del árbol. Estos parámetros particulares están sesgados debido a que la curva logística debe contener todas las distancias acumuladas de todas las ramas para poder describir adecuadamente al árbol, ya que por cada rama no contabilizada, el valor de la asíntota se subestimará.

Luego entonces, para poder aplicar este método es necesario obtener árboles coralinos completos de talla máxima, considerando que los árboles más pequeños son etapas básicas e intermedias de los árboles grandes.

#### **SOLUCIÓN GRAVIMÉTRICA**

La aplicación de densitometría (Ecuación 11) puede ser un método aproximado que aunque no es descriptivo ni explicativo, permitiría obtener un resultado aproximado y operativamente funcional. Dicha ecuación se basa en los siguientes supuestos: a) la densidad de los corales de la misma especie es constante; b) todas las ramas tienen forma cilíndrica (la suma de todas las ramas es un gran cilindro); y c) existe una proporcionalidad matemática entre el área (el diámetro es constante y se puede aproximar por el diámetro promedio), la longitud total de las ramas (longitud acumulada neta), y la masa (la cual es exclusiva de la estructura coralina: masa neta).

La Ecuación 11 parte de la relación densidad-área-volumen de una forma cilíndrica:

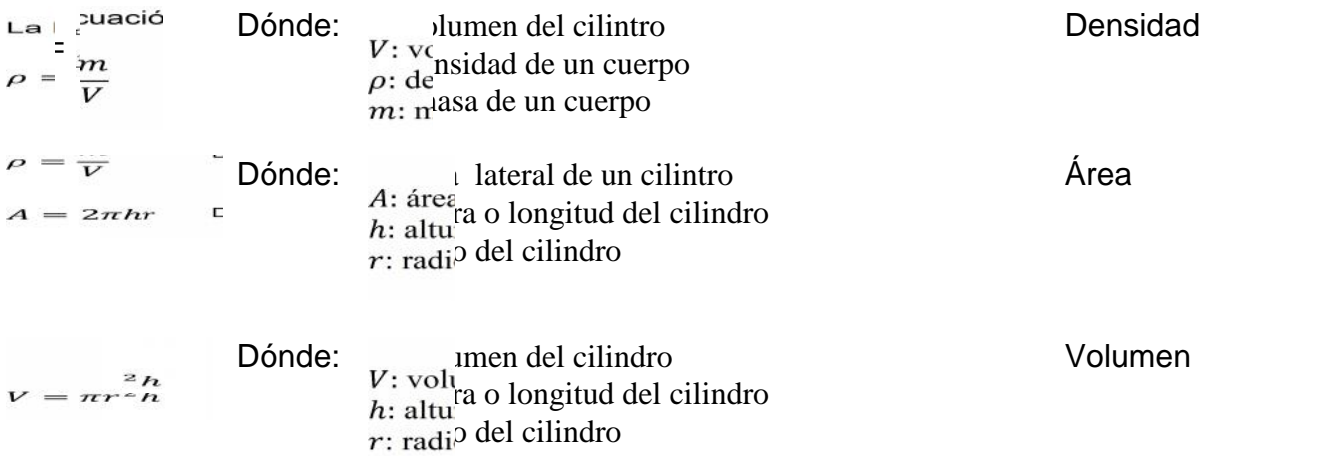

**Ecuación 11**

Las ecuaciones anteriores se conjugan de la manera siguiente:

$$
V = \pi r^2 h = (\pi rh)r = \frac{A}{2}r, \text{ ya que } \frac{A}{2} = \pi hr;
$$
  
De le mieme menera,  $V = \pi r^2 h = (\pi rh)r = \frac{A}{2}r = \frac{m}{2}$ 

De la misma manera,  $V = \pi r^2 h = (\pi rh)r = \frac{\pi}{2}r = \frac{\pi}{\rho}$  ya que  $V = \frac{\pi}{\rho}$ ,

Para llegar por medio del despeje de  $A$  a la Ecuación 11:

ре впл Para lle<sup>3ga∟</sup> por me  $A = 2 \frac{m}{\rho * r}$ Dónde: A: área lateral de un cilindro  $\rho$ : densidad del cilindro m: masa del cilindro  $r$ : radio del cilindro

En apoyo a la hipótesis propuesta se procedió a un experimento empírico con cuerpos cilíndricos de dimensiones y propiedades conocidas: longitud, volumen y diámetro (Tabla 8). Por separado se midió el peso y el volumen desplazado de cada cilindro de referencia, a partir de cuyos promedios se estimó la densidad promedio (Tabla 9).

|          | <b>Masa</b> | Longitud  | <b>Volumen</b> | <b>Diámetro</b> |
|----------|-------------|-----------|----------------|-----------------|
| Suma     | 102.99      | 250.235   | 108.85         | 7.47            |
| Promedio | 10.299      | 25.0235   | 10.885         | 0.747           |
| Varianza | 716.0251    | 4226.6864 | 799.7899       | 3.7665          |

**Tabla 8 Datos de medición de 10 cilindros de dimensiones similares y de un mismo material**

**Tabla 9 Diferencias entre la medición física y la estimación gravimétrica**

|                       | Área de los cilindros<br>teóricos | Área por la<br>ecuación |
|-----------------------|-----------------------------------|-------------------------|
| <b>Muestra</b>        | 10                                | 10                      |
| Promedio              | 58.724                            | 58.4033                 |
| Desviación estándar   | 0.4838                            | 0.8536                  |
| Coeficiente variación | 0.8238%                           | 1.4616%                 |
| <b>Mínimo</b>         | 58.1195                           | 57.2959                 |
| Máximo                | 59.5709                           | 59.9732                 |
| Rango                 | 1.4514                            | 2.6773                  |
| Sesgo                 | 0.1650                            | 0.4489                  |
| <b>Curtosis</b>       | $-0.5693$                         | $-0.2247$               |

El área estimada con los parámetros conocidos fue: área promedio de los cilindros teóricos, y el área estimada según la ecuación 11 fue: Área por la ecuación. La prueba t indica que no hay diferencia significativa al 95% de confianza (P= 0.315142), con lo que se concluye que el método es viable siempre y cuando se cumpla con los supuestos antes mencionados.
# **CONCLUSIÓN**

Los individuos de la especie *Acropora prolifera* no sigue una disposición regular o constante de segmentos y de divisiones, por lo cual la cobertura viva de esta especie no se puede estimar mediante geometría fractal.

Existe una solución determinística descriptiva y explicativa producto de un análisis estadístico detallado para encontrar los principios del modelo basados en las propiedades morfométricas de la especie. Dicha solución se propone como alternativa analítica.

Otra solución operativa y funcional se encuentra en la alternativa densitometrica

Ecológicamente la especie *A. prolifera* es eficiente por su forma ramificada en la relación superficie-volumen debido a que tiende a saturar su espacio disponible ramificándose rápidamente (modelo logístico) por lo cual posee gran cobertura que le permite tener la productividad primaria por medio de las zooxantelas que otras especies de mayor tamaño tendrían sin embargo por esta característica provee de menor espacio de hábitat a especies que requieren de las estructuras coralinas como habitad.

#### **REFLEXIONES SOBRE LA SOLUCIÓN AL PROBLEMA DE ESTIMACIÓN DE COBERTURA VIVA EN ESPECIES RAMIFICADAS COMO** *Acropora prolifera*

A partir de los resultados obtenidos con unos cuantos ejemplares analizados, se puede concluir que la primera solución propuesta es la más adecuada pero requeriría de la digitalización de múltiples ejemplares completos de distintas tallas, de un grado aún mayor de puntos de control y de mayor precisión en la ubicación de estos. Al aumentar el grado de complejidad de las estructuras, se sugiere contar con software más especializado que permita a partir de tomas de diferentes proyecciones de un mismo individuo extraer landmarks no visibles desde una sola perspectiva. Lo anterior implicaría la realización de una nueva tesis.

Así mismo, La solución gravimétrica (segunda alternativa), a pesar de sus limitaciones respecto a la primera alternativa puede ofrecer resultados inmediatos, pero requeriría del trabajo con varios esqueletos completos, lo que no es posible, debido a que la legislación referente a las áreas naturales protegidas establece restricciones en la extracción de individuos.

Independientemente de cual propuesta se elija, se sugiere analizar un número significativo de ejemplares completos de diferentes tamaños.

Adicionalmente, durante la ejecución de esta investigación, se presentaron varios obstáculos técnicos y teóricos que generaron nuevas interrogantes que pueden constituirse en nuevas líneas de desarrollo. Entre ellas figuran las siguientes:

- ¿Es la geometría fractal la solución más objetiva para la modelación de este tipo de organismos?
- ¿Puede la geometría fractal generar información relevante para el conocimiento ecológico de las especies coralinas ramificadas?
- ¿Qué tanto la alteración del medio afecta la magnitud de las estructuras coralinas al grado de ser diferentes a las registradas en organismos que habitan en condiciones óptimas?

La aplicación de la geometría fractal pude ser rescatable en la descripción de casos ideales, pero no aplicable a especies donde las variables morfométricas son numerosas y poco consistentes.

## **CONCLUSIONES GENERALES DEL PROYECTO**

De forma general se concluye que se pueden estimar con gran precisión las dimensiones de objetos capturados en pares fotográficos, lo que permite evaluar correctamente la superficie tridimensional de cualquier estructura coralina fotografiada.

Las soluciones presentadas son alternativas viables para la reducción de tiempo en el trabajo de campo y procesamiento en gabinete.

La aproximación esférica mediante substracción de casquetes es adecuada para la estimación de cobertura en formas cuasi-esféricas.

La modelación de la cobertura coralina en *Acropora prolifera* como representante de las estructuras ramificadas, basada en el álgebra fractal no es viable ya que su complejidad y variabilidad morfométrica no lo permiten.

El elemento clave para la construcción de un modelo analítico para formas ramificadas se encuentra en la aparición de ramas conforme la estructura coralina aumenta su extensión.

La aproximación analítica para formas ramificadas puede aplicarse a otras especies ramificadas tubularmente si sus patrones morfométricos siguen reglas similares.

### **GLOSARIO**

En este trabajo se emplean diversos términos con un significado particular. A continuación se enlistan los términos más relevantes con un significado especial.

- **Árbol**: estructura coralina ramificada; específicamente se trata de un individuo de estudio.
- **Cuerda**: segmento entre 2 puntos sobre la circunferencia la cual no pasa por el centro.
- **Longitud acumulada neta**: distancia desde el origen a un punto de referencia, el cual puede ser un nodo real ó a su punto de equivalencia (nodo teórico).
- **Nivel de segmento**: número de divisiones, contando desde el origen del árbol hasta el extremo inicial de algún segmento.
- **Nodo**: sitio en la estructura coralina donde ocurre emergencia de nuevas ramas; en la bibliografía también se le conoce como vértice.
- **Nodo teórico**: lugar de equivalencia a un nodo real en cualquier otra rama del árbol; la distancia desde el origen del árbol a un nodo teórico es la misma que la de su nodo real de referencia.
- **Punta**: parte apical de alguna rama.
- **Punto de equivalencia**: posición en el árbol cuya distancia al origen es exactamente la misma a otro punto de equivalencia en otra rama, trátese o no de nodos.
- **Sagita**: segmento sobre la perpendicular de una cuerda que va desde el centro de la misma hasta el punto de intersección de la circunferencia
- **Segmento**: distancia entre 2 puntos; en este trabajo se usa para referirse a la distancia entre 2 nodos y/o entre un nodo y una punta.
- **Segmento teórico**: distancia entre 2 nodos teóricos.
- **Sección** o **Casquete polar**: parte de una esfera delimitada por un plano que corta la esfera.

#### **REFERENCIAS**

- Abraham, E.R. (2001) The fractal branching of an arborescent sponge. *Marine Biology* **138**(3): 503-510.
- Armstrong, R.A., Singh, H., Torres, J., Nemeth, R.S., Can, A., Roman, C., Eustice, R., Riggs, L. y Garcia, G.M. (2006) Characterizing the deep insular shelf coral reef habitat of the Hind Bank marine conservation district (US Virgin Islands) using the Seabed autonomous underwater vehicle. *Continental Shelf Research* **26**(2): 194-205.
- Baldor, A. (1997) Geometría plana y del espacio y Trigonometría. Publicaciones Cultural México D.F. 670 pág.
- Belleman, R.G., Kaandorp, J.A. y Sloot, P.M.A. (1998) A virtual environment for the exploration of diffusion and flow phenomena in complex geometries. *Future Generation Computer Systems* **14**(3–4): 209-214.
- Budd, A.F., Fukamyi, H., Smith, N.D. y Knowlton, N. (2012) Taxonomic classification of the reef coral family Mussidae (Cnidaria: Anthozoa: Scleractinia). *Zoological Journal of the Linnean Society* **166**: 465–529.
- Bythell, J., Pan, P. y Lee, J. (2001) Three-dimensional morphometric measurements of reef corals using underwater photogrammetry techniques. *Coral Reefs* **20**(3): 193-199.
- Calderón, L.E.A. y Reyes, H.B. (2012) Arrecifes coralinos, su importancia para las pesquerías. *En* La jornada ecológica. Instituto nacional de ecología, México
- Cesar, H., Burke, L. y Pet-Soede, L.(2003) The Economics of Worldwide Coral, International Coral Reef Action Network ICRAN, The Netherlands.
- Cortés, J. y Jiménez, C. (2003) Past, present and future of the coral reefs of the Caribbean coast of Costa Rica. *En* Latin American Coral Reefs. *Editado por* C. Jorge. Elsevier Science, Amsterdam. pp. 223-239.
- Courtney, L.A., Fisher, W.S., Raimondo, S., Oliver, L.M. y Davis, W.P. (2007) Estimating 3-dimensional colony surface area of field corals. *Journal of Experimental Marine Biology and Ecology* **351**(1–2): 234-242.
- Chiappa, X., Galindo, M.d.C. y Cervantes, A. (2009) Introducción a los modelos matemáticos de crecimiento con aplicaciones en sistemas biológicos. UMDI- Sisal, Facultad de Ciencias, Facultad de Estudios Superiores Zaragoza. 156 pág.
- Fabricius, K.E., Langdon, C., Uthicke, S., Humphrey, C., Noonan, S., Del'ath, G., Okazaki, R., Muehllehner, N., Glas, M.S. y Lough, J.M. (2011) Losers and

winners in coral reefs acclimatized to elevated carbon dioxide concentrations. *Nature Clim. Change* **1**(3): 165-169.

- Garza, J.R.P. (2012) Evaluación de Comunidades Bentónicas Arrecifales: Guía de Campo y Laboratorio. PIESACOM, México. p. 25.
- Ghiold, J. y Enos, P. (1982) Carbonate production of the coral Diploria labyrinthiformis in south Florida patch reefs. *Marine Geology* **45**(3–4): 281-296.
- González, D.J.V., Ortegón, I.A. y Morales, A.A. (2013) Diversidad y cobertura de corales duros en el Parque Nacional Arrecife Alacranes. *Presentado en* 7mo congreso mexicano y 1ro panamericano de arrecifes coralinos, Yucatan, México.
- Graus, R.R. y Macintyre, I.G. (1982) Variation in growth forms of the reef coral Montastrea annularis (Ellis and Solander): a quantitative evaluation of growth response to light distribution using computer simulation. *Smithson Contrib Mar Sci* **12**: 441-464.
- Gulko, D.(2008) ICRI Committee on Coral Reef Enforcement & Investigation Member's report on activities to ICRI, ICRI, Washington DC.
- Gutierrez, C.V.R., Roman, M.V., Vergara, C. y Badano, E. (2011) Impact of anthropogenic disturbances on the diversity of shallow stony corals in the Veracruz Reef System National Park. *Revista Mexicana de Biodiversidad* **82**: 249-260.
- Hernández, M.A. (2012) Desarrollo de metodología para la evaluación de parámetros ecológicos en comunidades ícticas arrecifales mediante fotografía estereoscópica. *presentado como* Tesis para optar a titulo de licenciatura, Laboratorio de ecologia acuatica, Universidad Nacional Autonoma de Mexico, Mexico
- Hoegh, O.G. (1988) A method for determining the surface area of corals. *Coral Reefs* **7**(3): 113-116.
- Kaandorp, J.A. (1991) Modelling growth forms of the sponge Haliclona oculata (Porifera, Demospongiae) using fractal techniques. *Marine Biology* **110**(2): 203-215.
- Kaandorp, J.A. (1994a) A Formal Description of Radiate Accretive Growth. *Journal of Theoretical Biology* **166**(2): 149-161.
- Kaandorp, J.A. (1994b) Fractal Modelling: Growth and Form in Biology. Springer- Verlag. 204 pág.
- Kaandorp, J.A. y Kubler, J.E. (2001) The algorithmic beauty of seaweeds sponges and corals. Springer, Germany. 190 pág.
- López, M.P., Gilliam, D., Walker, B., Santander, J.M., López, I.H. y Rangel, M.Á. (2013) Evaluación de las comunidades de corales pétreos en el Parque Nacional Sistema Arrecifal Veracruzano. *Presentado en* 7mo congreso mexicano y 1ro panamericano de arrecifes coralinos, Merida, Yucatán.
- Martin, B.G., Lathuilière, B., Verrecchia, E. y Geister, J. (2007) Use of fractal dimensions to quantify coral shape. *Coral Reefs* **26**(3): 541-550.
- Merks, R.M.H., Hoekstra, A.G., Kaandorp, J.A. y Sloot, P.M.A. (2003) Models of coral growth: spontaneous branching, compactification and the Laplacian growth assumption. *Journal of Theoretical Biology* **224**(2): 153-166.
- Morales, A.M.B., Granados, A.B. y Gonzalez, C.G. (2013) Distribución, cobertura y morfometria de los corales escleractinios dominantes del arrecife Lobos, Veracruz. *Presentado en* 7mo congreso mexicano y 1ro panamericano de arrecifes coralinos.
- Morales Barragan, A.M., Granados Barba, A. y Gonzalez Gandara, C. (2013) Distribución, cobertura y morfometria de los corales escleractinios dominantes del arrecife Lobos, Veracruz. *Presentado en* 7mo congreso mexicano y 1ro panamericano de arrecifes coralinos, Mérida, México.
- Müller, W.E.G., Kaluzhnaya, O.V., Belikov, S.I., Rothenberger, M., Schröder, H.C., Reiber, A., Kaandorp, J.A., Manz, B., Mietchen, D. y Volke, F. (2006) Magnetic resonance imaging of the siliceous skeleton of the demosponge Lubomirskia baicalensis. *Journal of Structural Biology* **153**(1): 31-41.
- Muñiz, C. (2004) Restauracion en arrecifes de coral. *Revista Unam* **76**: 43-45.
- Pérez, H.E. y Avila, P.S.G. (2013) Cobertura coralina en el parque nacional del Sistema Arrecifal Veracruzano: efecto del tamaño de muestra, tamaño de las colonias y densidad. *Presentado en* 7mo congreso mexicano y 1ro panamericano de arrecifes coralinos, Merida, Yucatán.
- Pérez, R.A. y Valencia, A. (2013) Herramientas para la estimación de cobertura real en estructuras coralinas. *presentado como* servicio social, Ecología acuatica, Facultad de estudios superiores Zaragoza, México, D.F.
- Rogers, C., Garrison, G., Grober, R., Zandy, H.M. y Franke, M.A. (2001) Manual para el Monitoreo de Arrecifes de Coral en el Caribe y el Atlántico occidental. The Nature Conservancy World Wildlife Fund. p. 123.
- Tello, J.L.M. y Horta, G.P. (2013) Composición poblacional por tallas de cuatro corales hermatípicos del Sistema Arrecifal Veracruzano. *Presentado en* 7mo congreso mexicano y 1ro panamericano de arrecifes coralinos, Merida, Yucatán.
- Thompson, D.A.W. (1945) On growth and form. University Press, Cambridge. 1132 pág.
- Vollmer, S.V. y Palumbi, S.R. (2002) Hybridization and the Evolution of Reef Coral Diversity. *Science* **296**(5575): 2023-2025.
- Wild, C., Huettel, M., Klueter, A., Kremb, S.G., Rasheed, M.Y.M. y Jorgensen, B.B. (2004) Coral mucus functions as an energy carrier and particle trap in the reef ecosystem. *Nature* **428**(6978): 66-70.
- Zhang, Z. (2000) A flexible new technique for camera calibration. *Pattern Analysis and Machine Intelligence, IEEE Transactions on* **22**(11): 1330-1334.